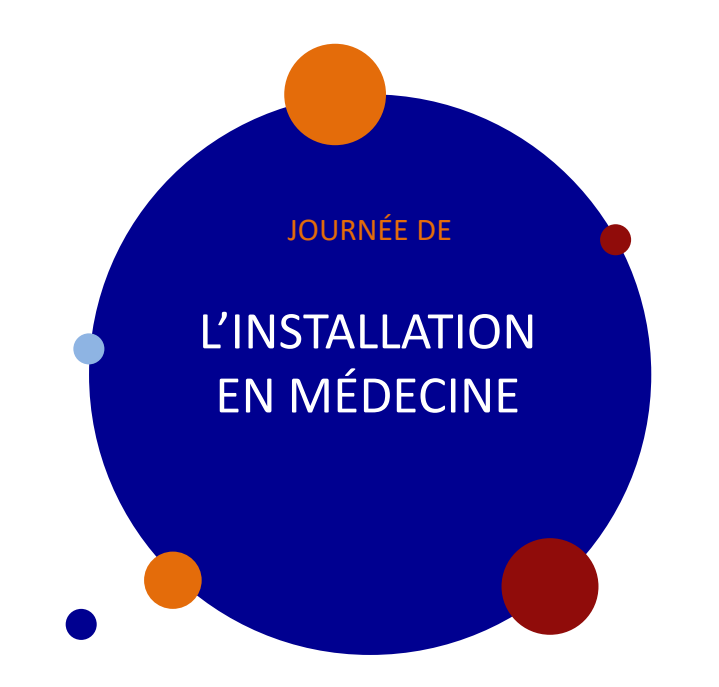

**Jeudi 30 mars 2023** JOURNÉE DE **AMIENS** 

### Comment s'installer ?

**Les cotisations** URSSAF

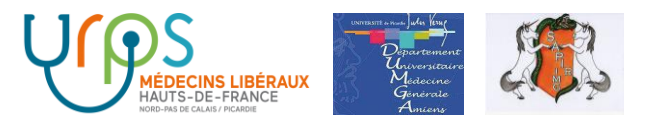

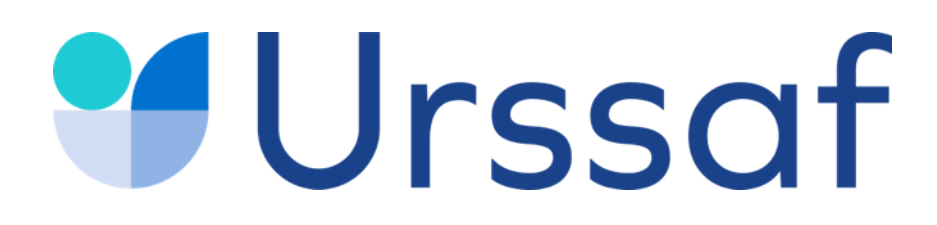

# **Médecin**

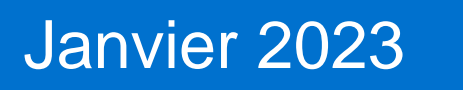

#### Au service de notre protection sociale

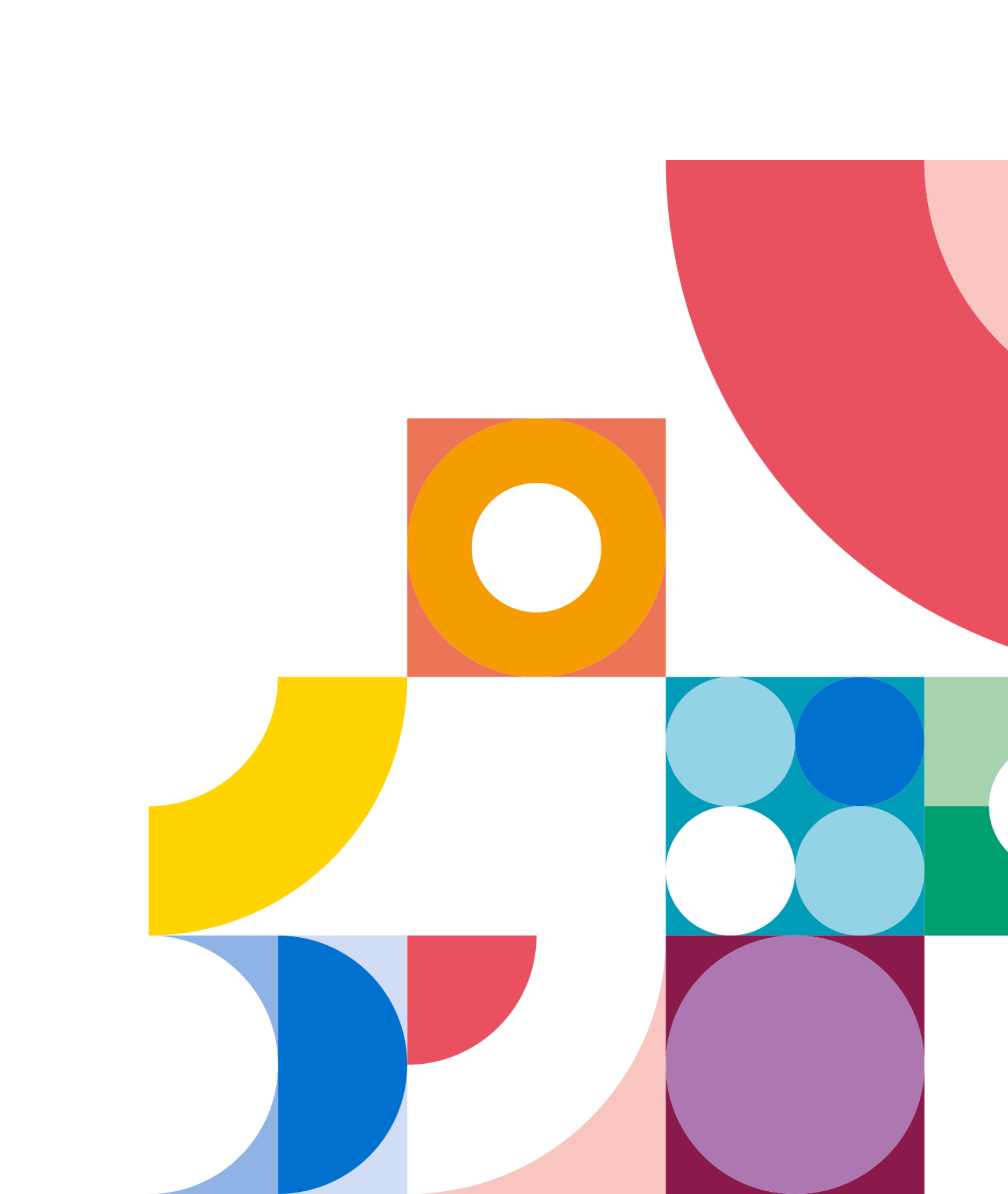

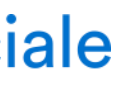

 $\begin{pmatrix} 1 & 1 \end{pmatrix}$ 

Ce qu'il faut savoir

**L'URSSAF VOUS ACCOMPAGNE**

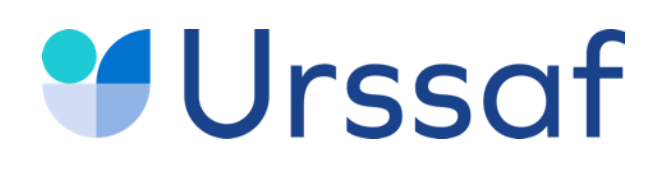

#### **L'Urssaf, au cœur du système de notre protection sociale**

#### Parmi les missions de l'Urssaf

français.

organismes qui versent les prestations sociales.

- L'Urssaf collecte notamment les cotisations et contributions sociales des employeurs et des travailleurs indépendants pour garantir le modèle social
- En moins de 5 heures, l'Urssaf reverse le montant de ces encaissements aux
- Par ses missions de contrôle l'Urssaf participe au respect de l'équité entre les entreprises et fait de la prévention pour sensibiliser les entreprises à
- L'Urssaf conseille et accompagne l'ensemble de ses publics, entreprises et
	-

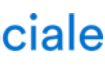

l'importance du respect des déclarations.

employeurs, au moment de la création et tout au long de la vie de leur entreprise.

**16 000 collaborateurs pour gérer les comptes de 10,25 millions de comptes d'entrepreneurs et d'employeurs, les droits sociaux et l'équité entre tous les acteurs économiques**

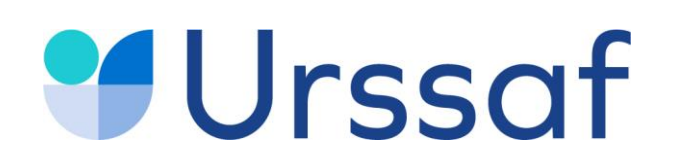

# **SOMMAIRE**

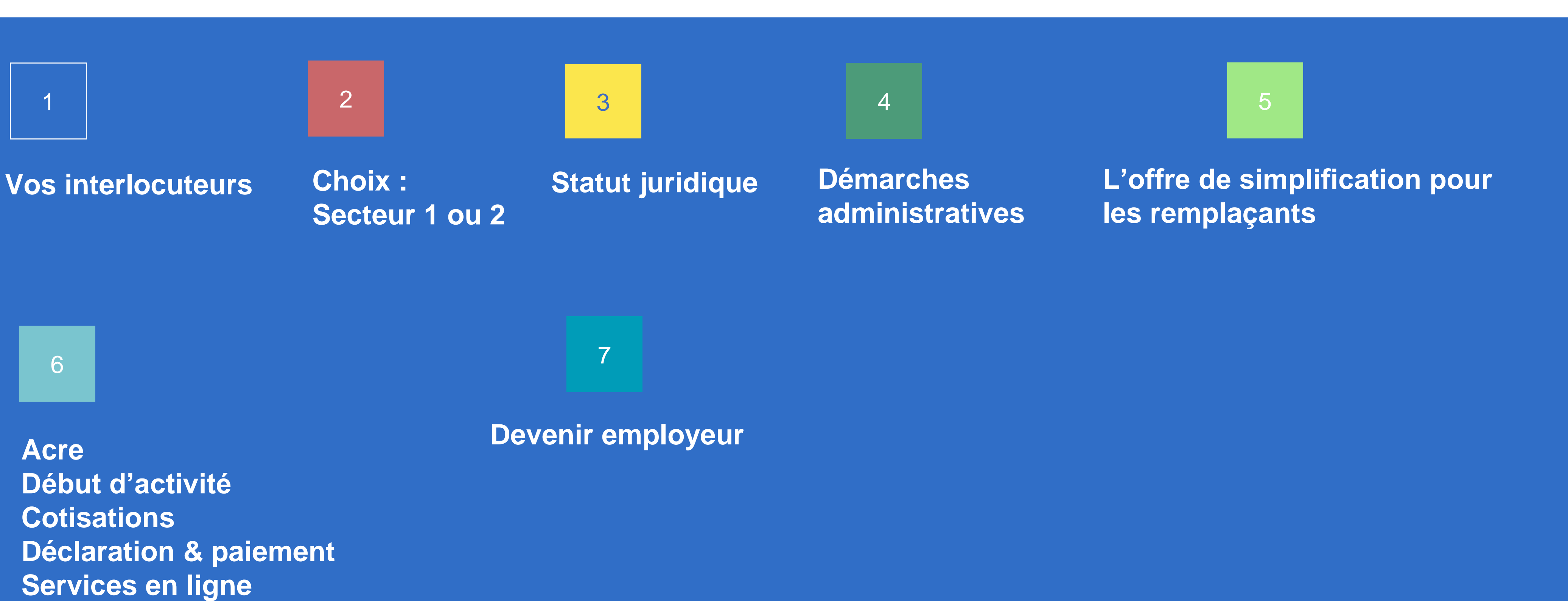

**Conjoint collaborateur and a set of the set of the set of the set of the set of the set of the set of the set of the set of the set of the set of the set of the set of the set of the set of the set of the set of the set o** 

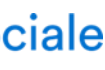

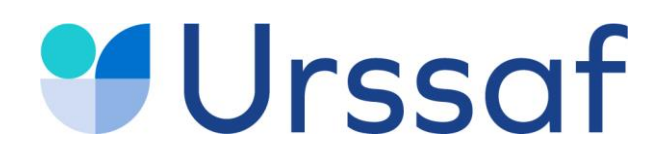

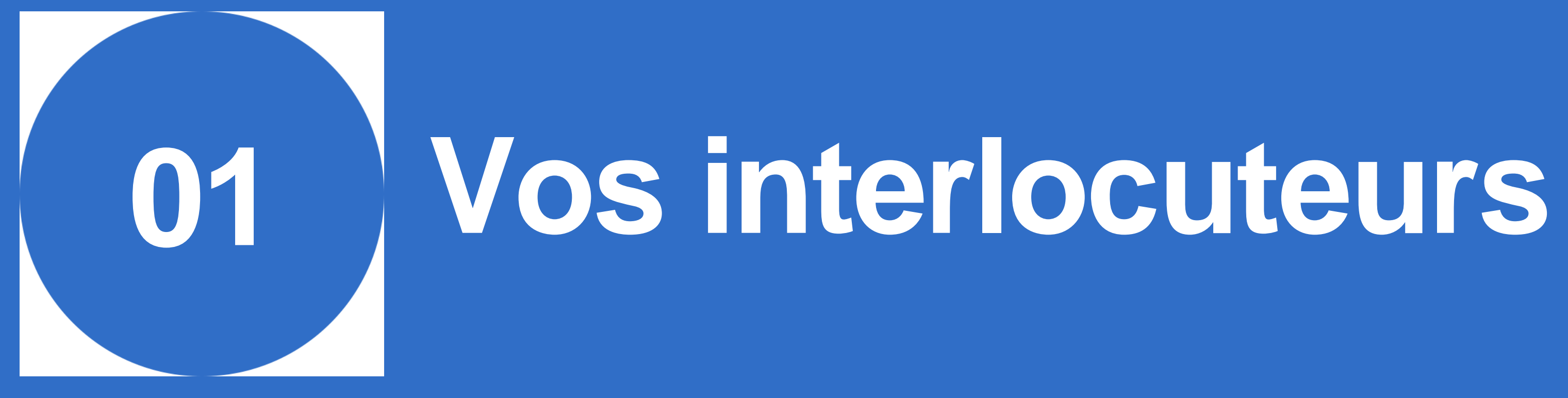

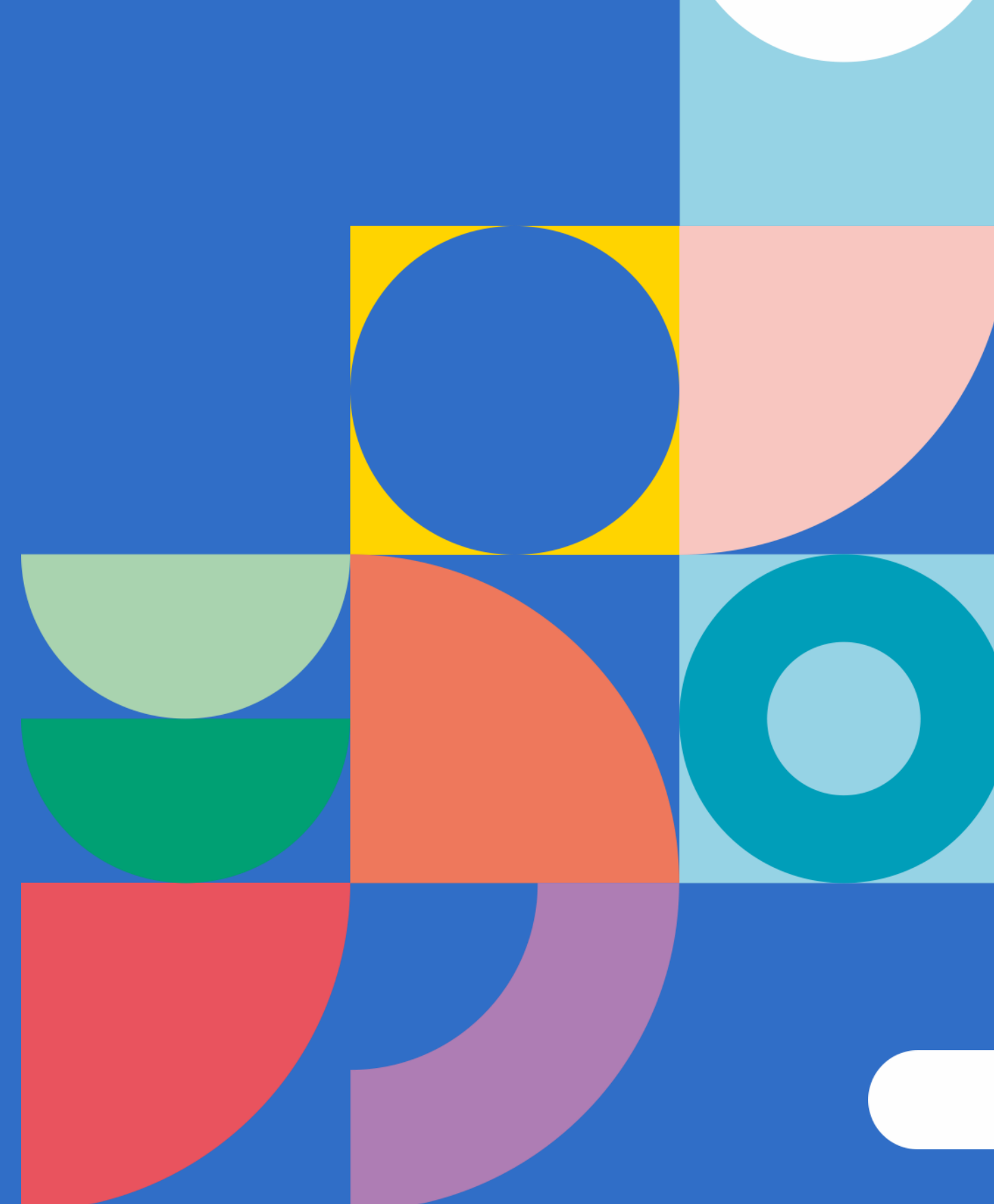

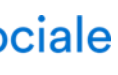

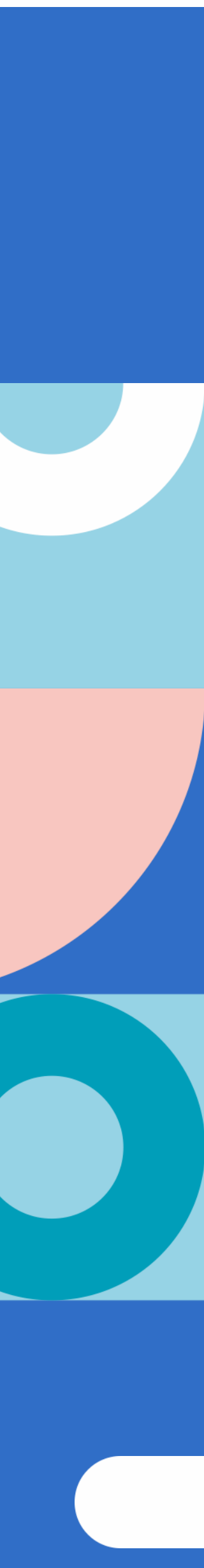

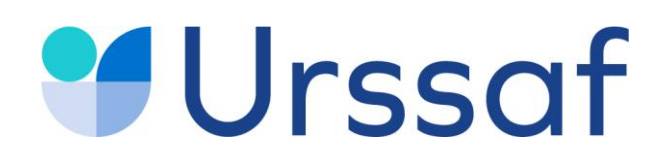

### **Vos interlocuteurs**

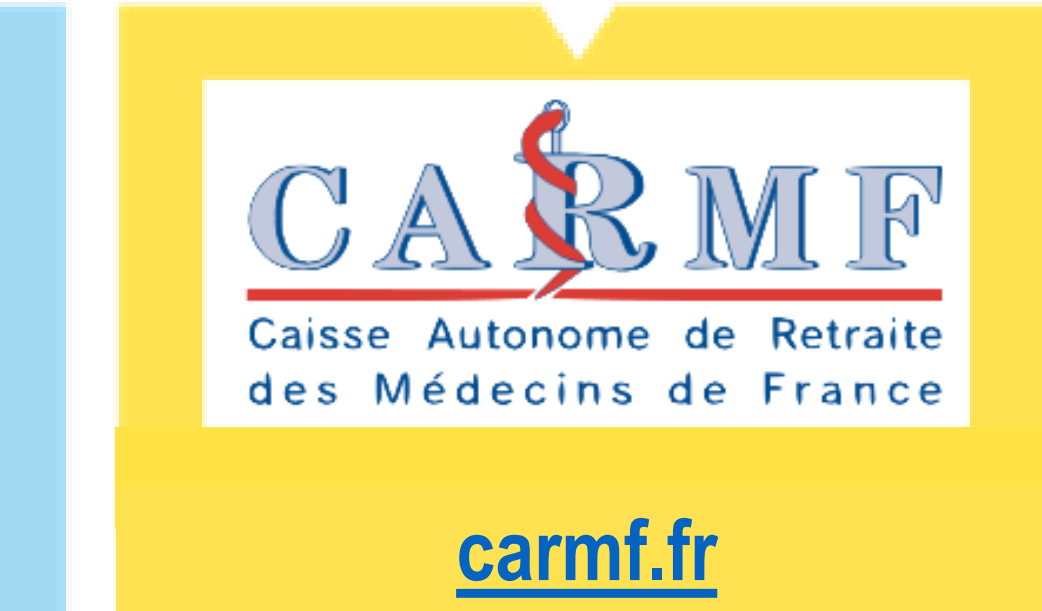

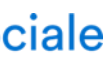

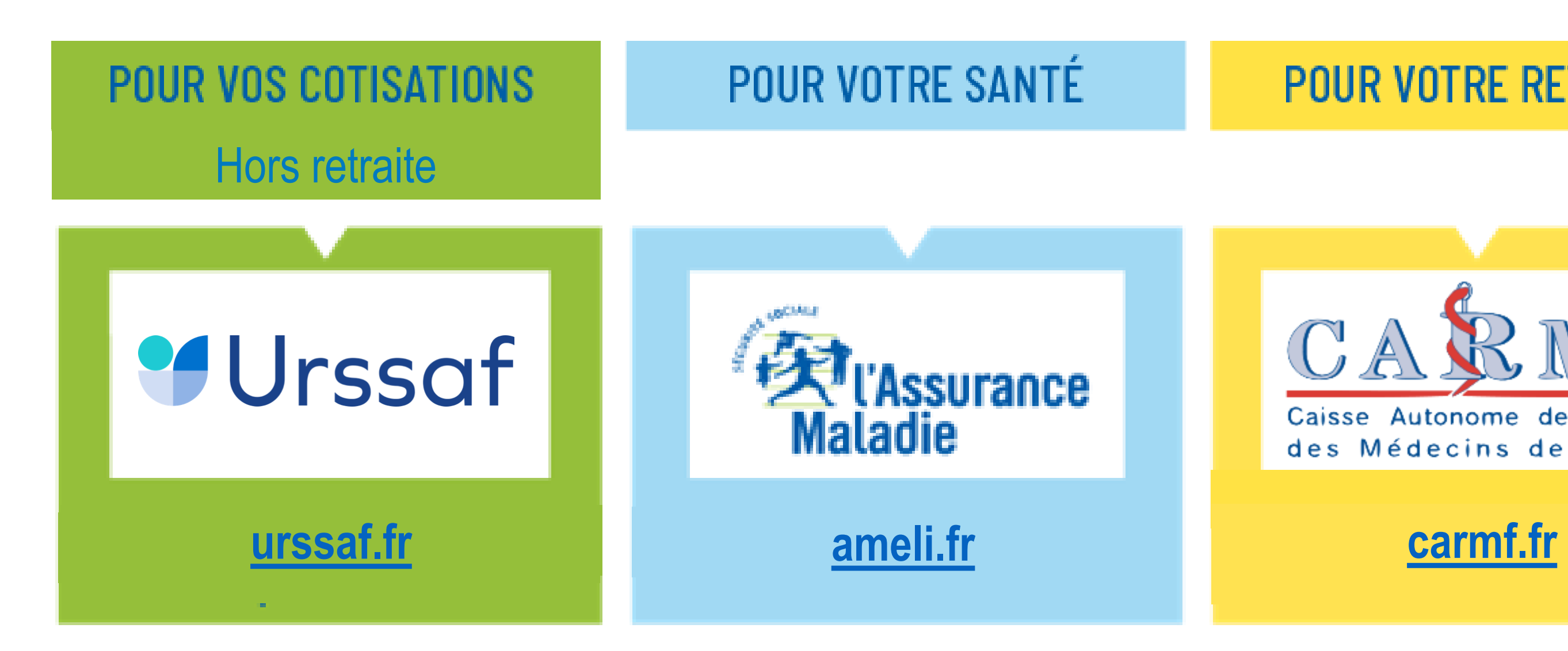

Au service de notre protection soc

#### **POUR VOTRE RETRAITE**

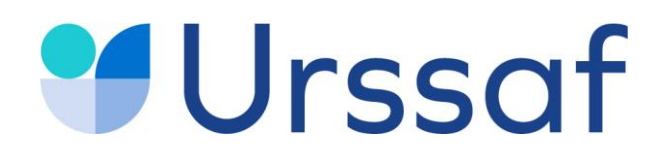

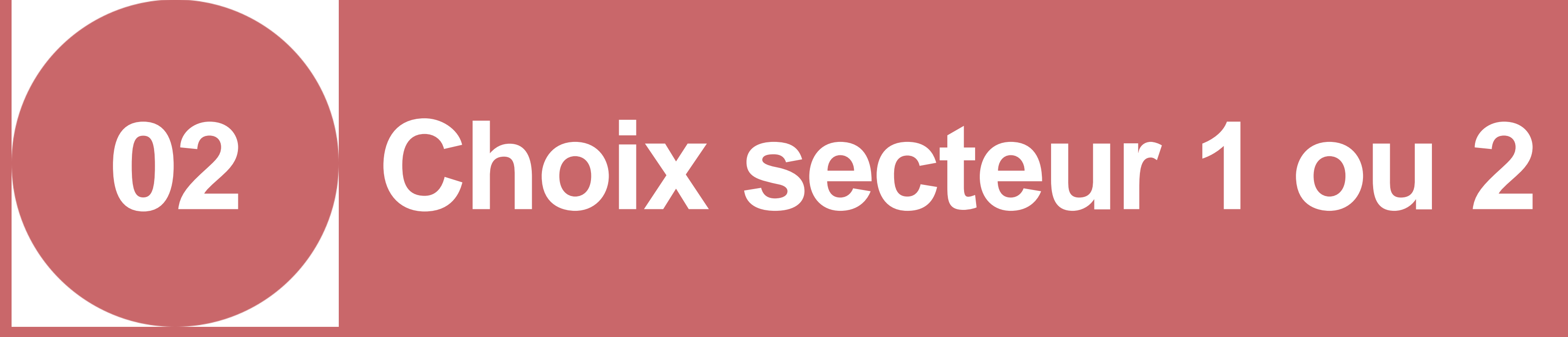

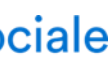

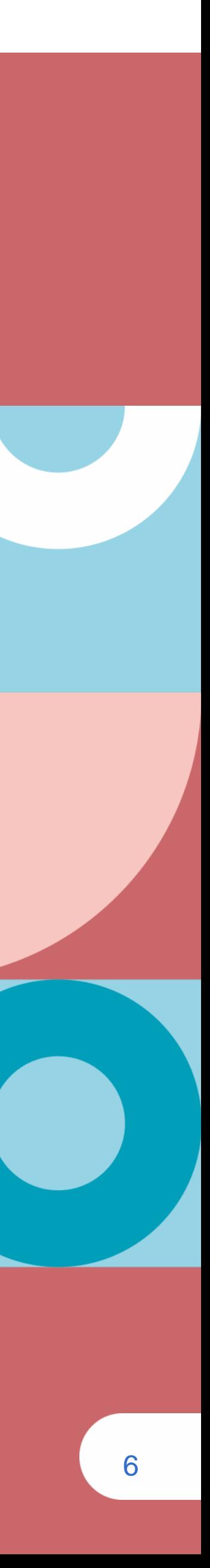

7

Vous souhaitez appliquer des honoraires différents et remplissez les conditions fixées par la convention médicale, vous relevez du secteur 2. Deux options à indiquer à la CPAM au moment de la signature de la convention :

- Etre affilié au régime des praticiens ou auxiliaires médicaux conventionnés (PAMC)
- Opter pour le rattachement au **régime des travailleurs [indépendants](https://www.urssaf.fr/portail/home/independant.html)** (la caisse de retraite reste la CARMF).

**Dans ces deux cas, aucune participation de la CPAM aux cotisations sociales.**

Dès la date de votre première installation vous devez déclarer à la CPAM du lieu d'implantation de votre cabinet la volonté de pratiquer des honoraires différents et en informer votre Urssaf.

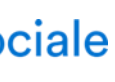

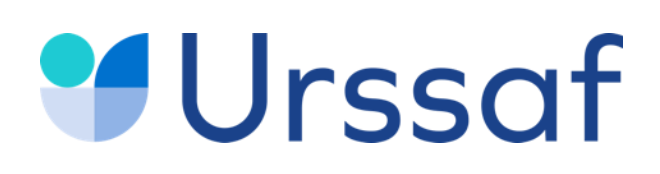

#### **Médecins : secteur 1**

Vous appliquez le tarif conventionnel sans dépassement, vous relevez du secteur 1.

#### **Un régime social spécifique**

Des conventions sont signées entre l'Assurance Maladie et les organisations syndicales représentatives des médecins. Elles permettent de régir les rapports entre les médecins et la CPAM.

#### **Médecins : secteur 2**

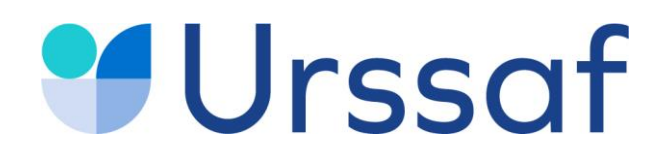

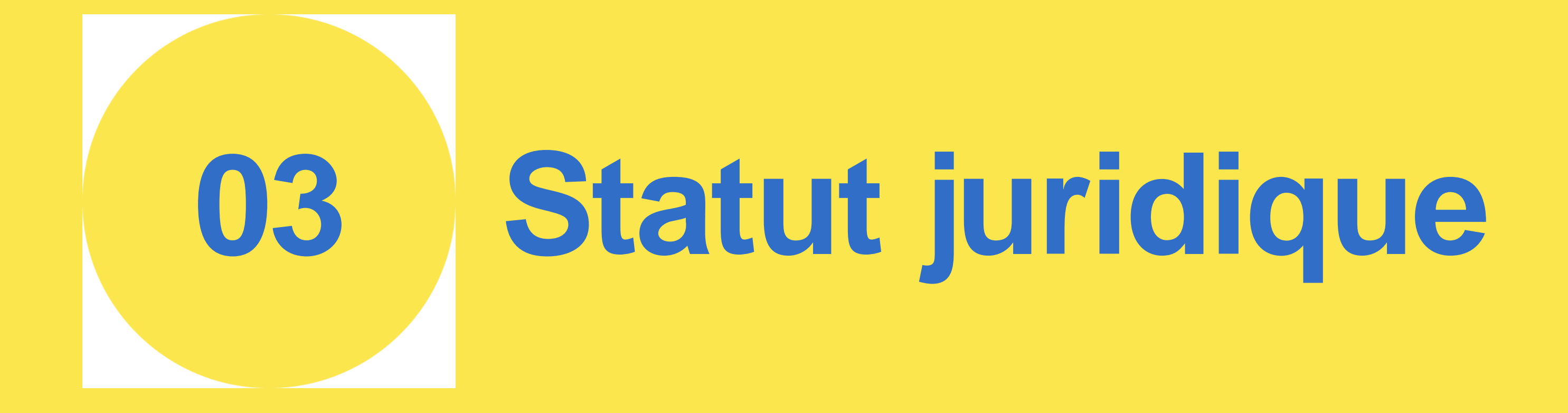

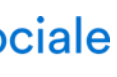

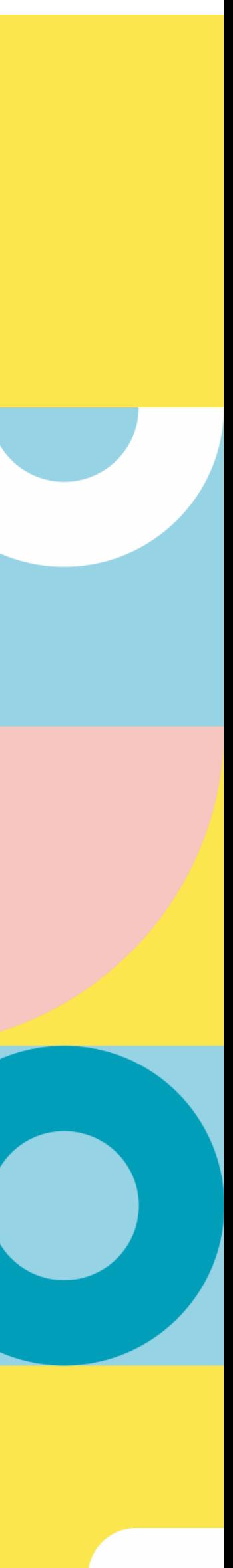

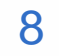

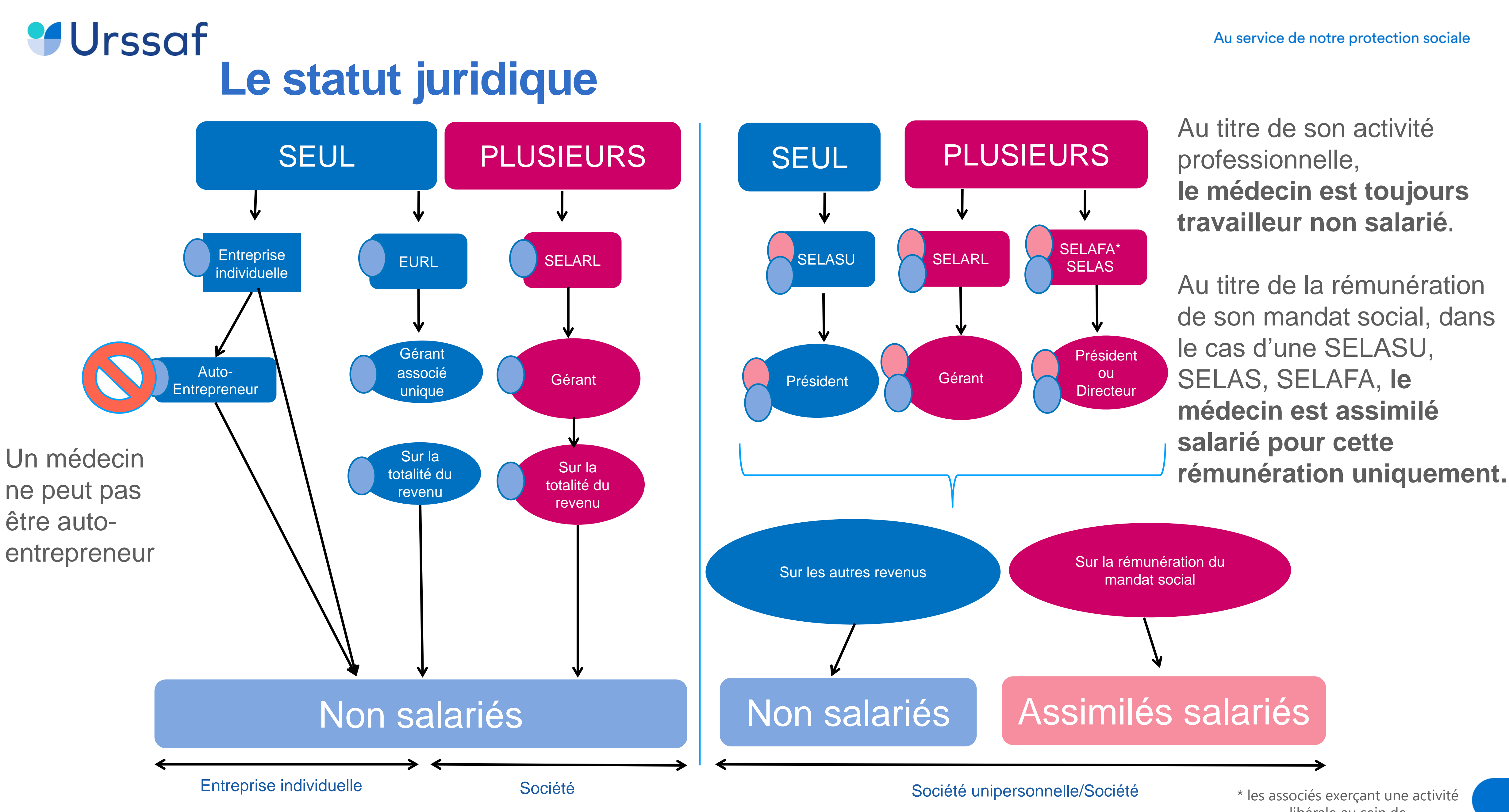

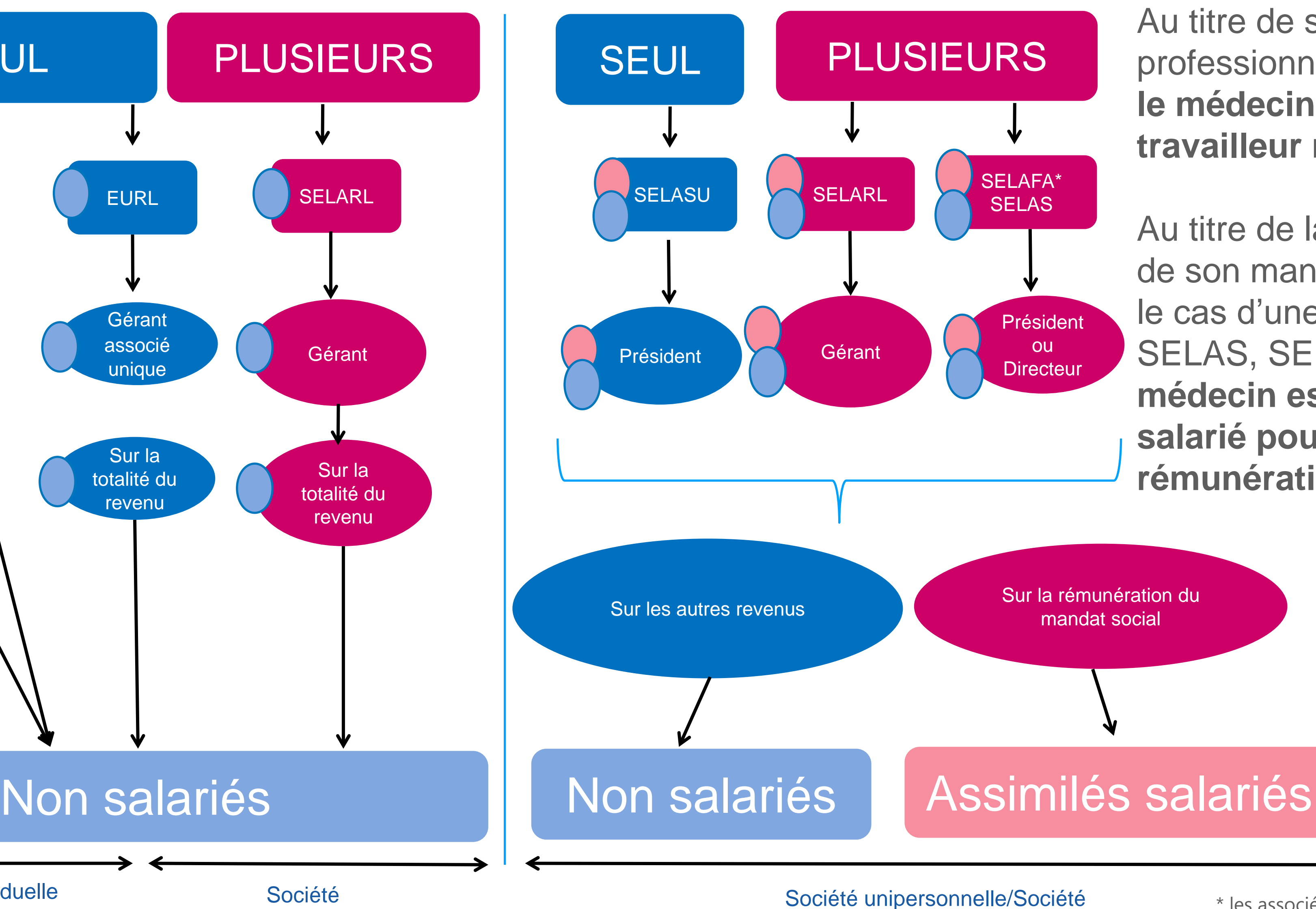

Consultez [www.mon-entreprise.urssaf.fr](http://www.mon-entreprise.fr/)

\* les associés exerçant une activité libérale au sein de la Selafa sont non salariés

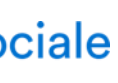

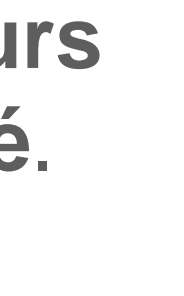

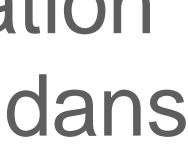

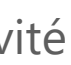

#### Au titre de son activité professionnelle, **le médecin est toujours travailleur non salarié**.

Au titre de la rémunération de son mandat social, dans le cas d'une SELASU, SELAS, SELAFA, **le médecin est assimilé salarié pour cette** 

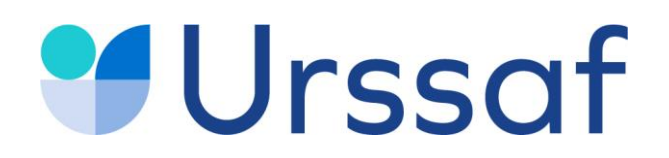

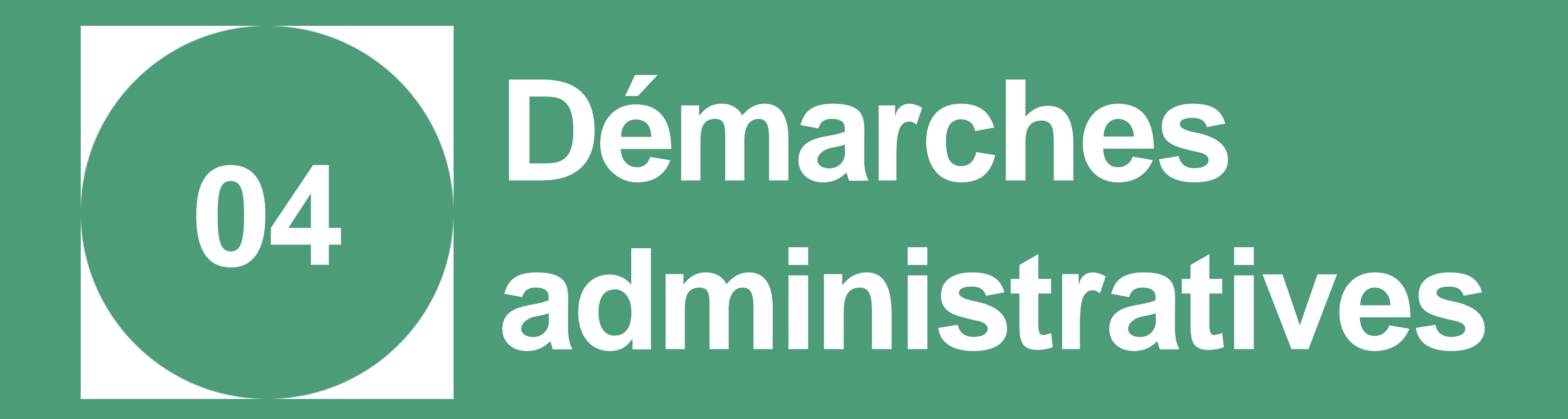

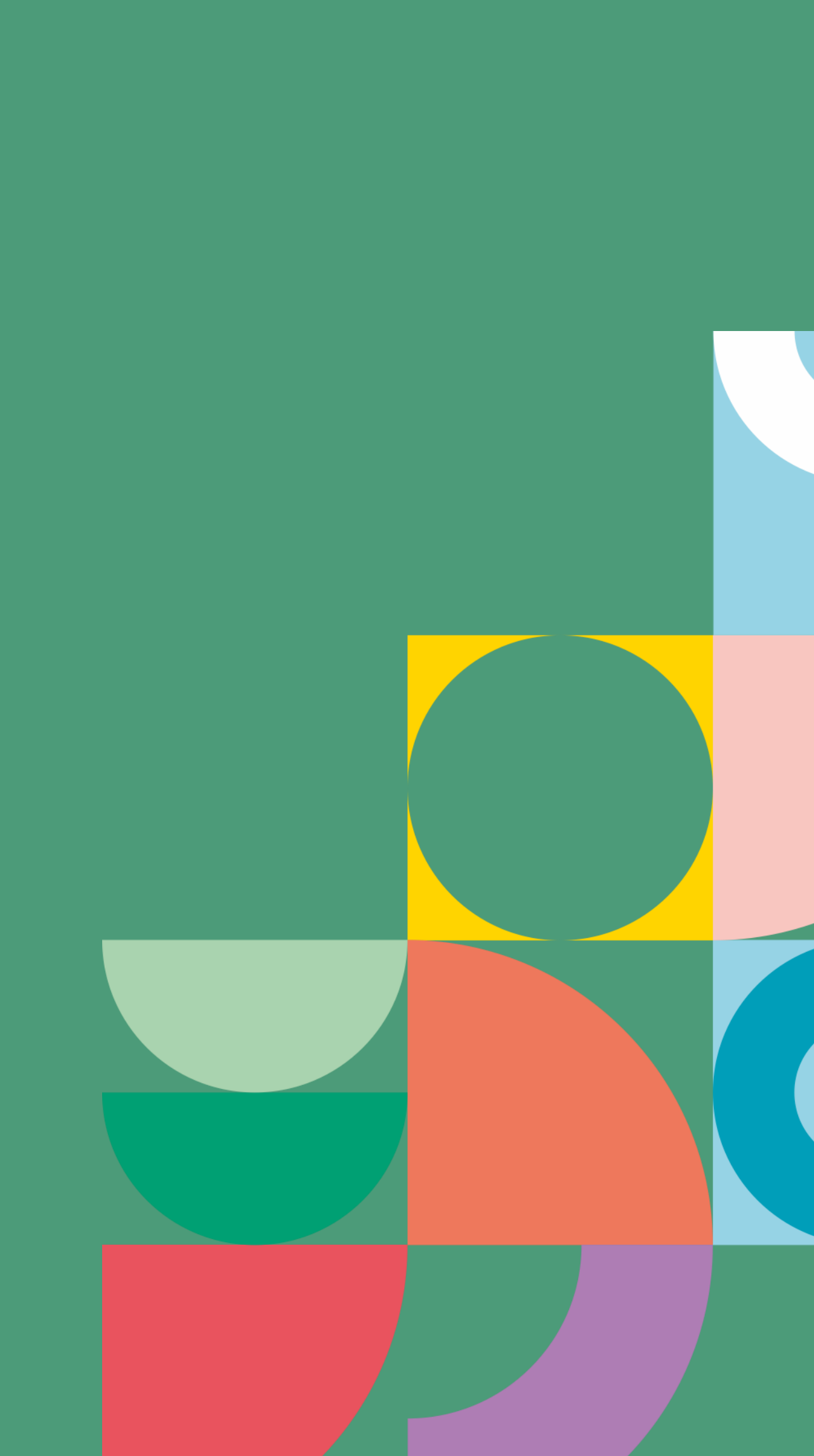

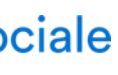

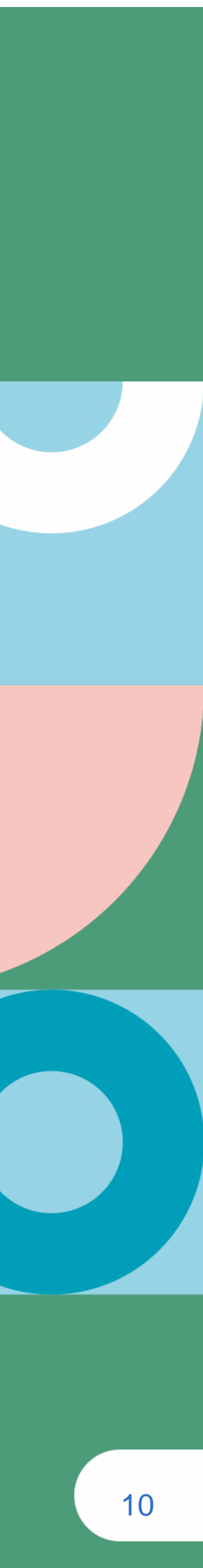

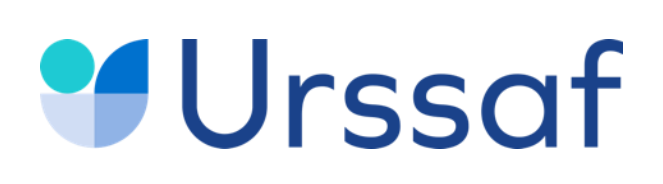

#### **Enregistrer votre activité**

11

**Puis**, contactez votre CPAM pour effectuer les **formalités [administratives](https://installation-medecin.ameli.fr/installation_medecin/)** liées à la création de votre cabinet.

**Un nouveau portail : le guichet unique depuis le site [formalites.entreprises.gouv.fr](https://formalites.entreprises.gouv.fr/)** Depuis cet environnement sécurisé mis en place par l'INPI, vous pouvez effectuer vos démarches de création, de modification et de radiation de votre entreprise. En créant votre compte, vous pouvez suivre l'évolution du traitement de votre dossier depuis **un tableau de bord.**

Toutes les entreprises, qu'elle que soit leur activité seront inscrite au **Registre national des entreprises (RNE)** qui remplace les registres et répertoires existants.

> Tous les organismes reçoivent les informations qui leur sont nécessaires pour valider vos démarches en fonction de votre activité(Insee, impôts, Urssaf, CPAM, CARMF)

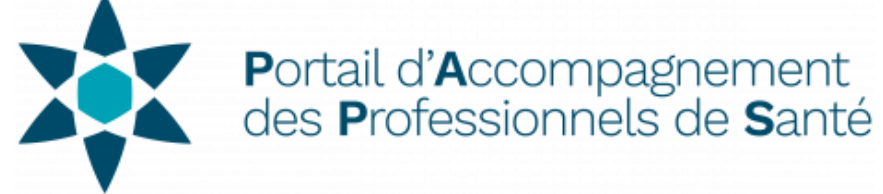

#### **Préalablement à toute formalité, vous devez vous inscrire auprès de l'Ordre des [médecins](https://www.conseil-national.medecin.fr/)** notamment pour

- 
- 

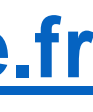

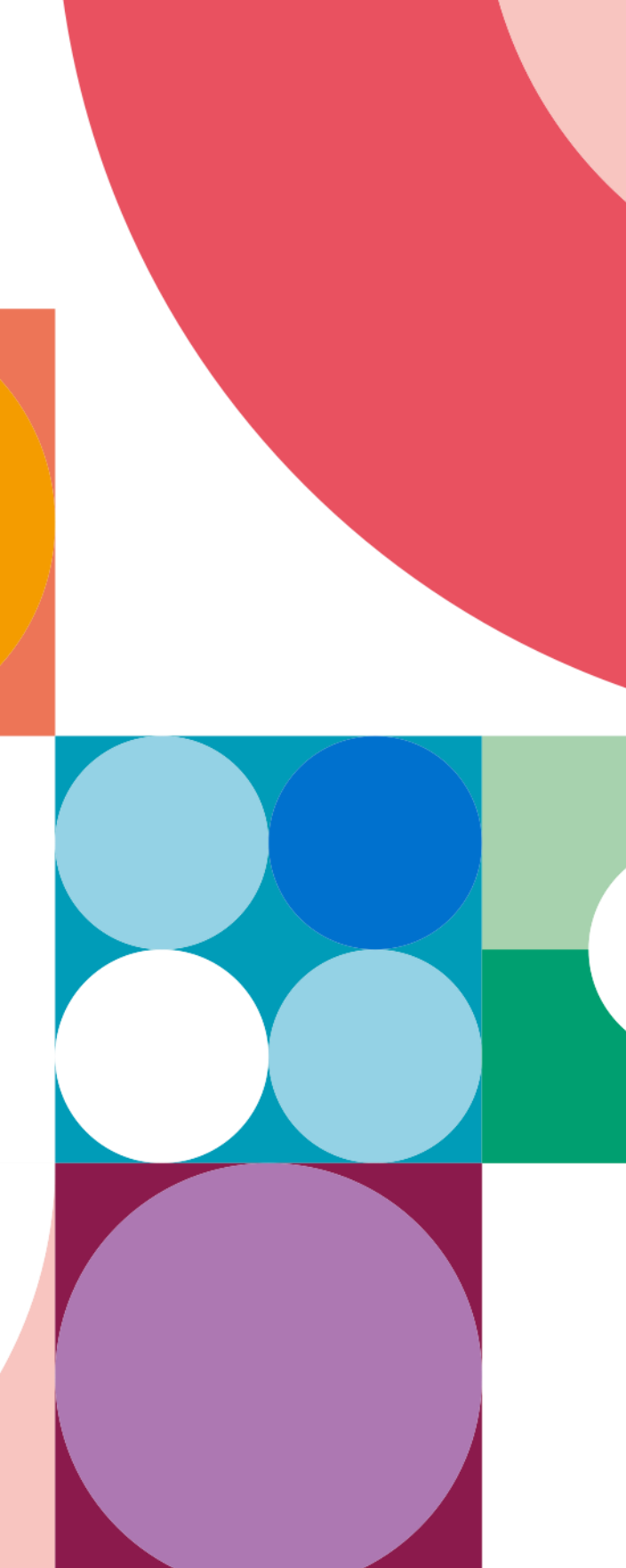

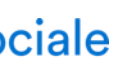

transmettre vos diplômes et obtenir votre n° RPPS.

Pour en savoir plus : **[paps.sante.fr](https://www.paps.sante.fr/)**

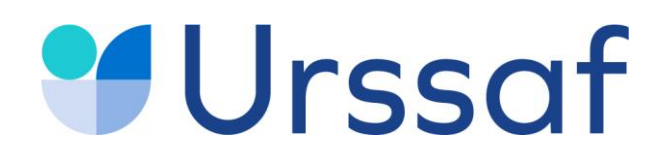

# **L'offre simplifiée dédiée aux remplaçants <sup>05</sup>**

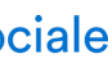

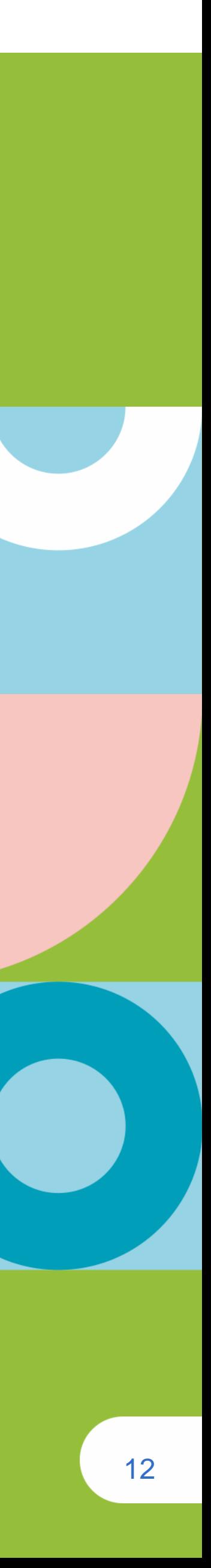

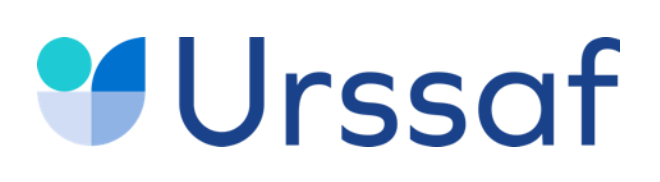

### **L'offre simplifiée dédiée aux médecins remplaçants**

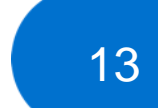

Cette offre est réservée aux médecins effectuant des remplacements de façon exclusive.

#### **Votre profil :**

- étudiant en médecine ;
- médecin conventionné exerçant votre activité en tant que remplaçant de façon exclusive ;
- médecin salarié ;
- médecin retraité ;
- médecin régulateur.

#### **La simplicité**

- un seul interlocuteur pour vos cotisations sociales : l'Urssaf ;
- vous déclarez la rétrocession d'honoraires uniquement si vous en percevez ;
- vous payez vos cotisations au fur et à mesure sur les honoraires déclarés. Aucune régularisation n'est effectuée par la suite, excepté si vous modifiez le montant de vos honoraires.

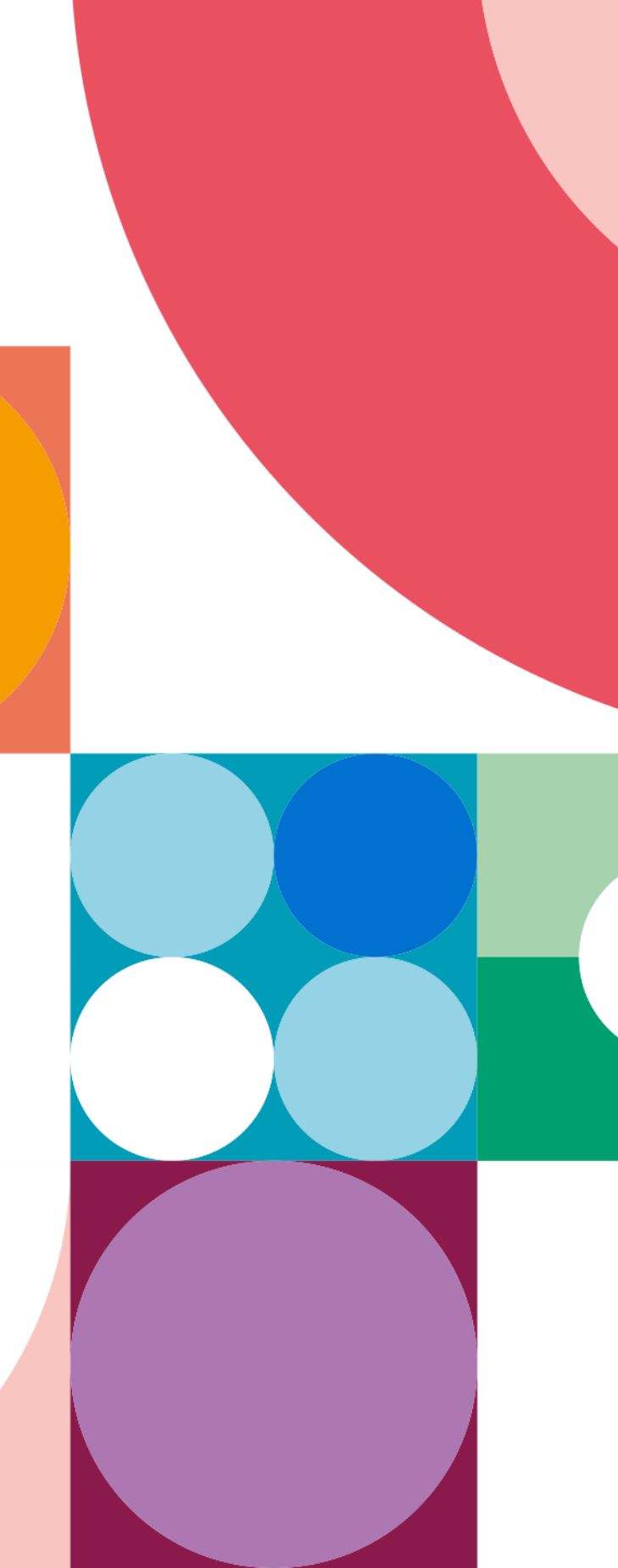

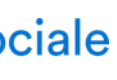

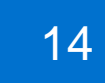

- **Un taux unique pour les cotisations maladie-maternité, CSG – CRDS, retraite de base et retraite complémentaire :**
- 13,50 % jusqu'à 19 000 € encaissés (honoraires bruts rétrocédés) ;
- 21,20 % au-delà de 19 000 € et dans la limite de 38 000 €.
- **Cotisation invalidité-décès (excepté pour les retraités) :** un forfait de 631 € avec une possibilité de réduction de 75 % (soit 158 €) mais qui réduit d'autant les garanties de la **[CARMF](http://www.carmf.fr/)**
- Toutes les informations concernant les modalités du bénéfice des indemnités journalières sont accessibles sur le site [ameli.fr](https://www.ameli.fr/assure/remboursements/indemnites-journalieres/arret-maladie-profession-liberale)

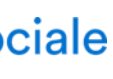

#### **Une déclaration et un paiement en ligne**

Vous déclarez uniquement vos honoraires encaissés et payez en ligne vos cotisations mensuellement ou trimestriellement.

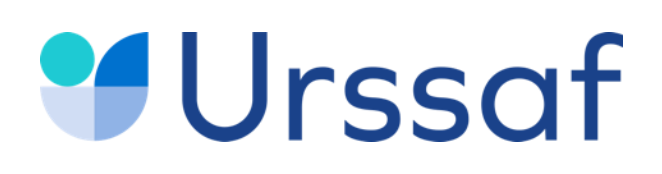

### **L'offre simplifiée dédiée aux médecins remplaçants**

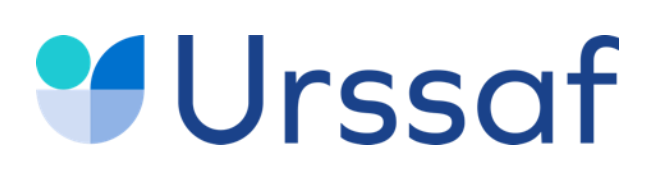

### **Votre adhésion en ligne en tant que médecin remplaçant**

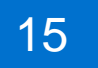

**Pour plus d'information** Tel : **0 806 804 209** en sélectionnant le choix 3 (Service gratuit + prix appel). Mail : **[offre.medecin.remplacant@urssaf.fr](mailto:offre.medecin.remplacant@urssaf.fr)**

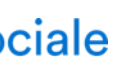

#### **Vous n'avez jamais exercé en libéral ou vous avez déjà exercé mais votre compte est radié** Dès la création de votre espace en ligne sur **[medecins-remplacants.urssaf.fr,](https://www.medecins-remplacants.urssaf.fr/accueil)** compléter le formulaire pour activer ou réactiver votre compte à l'Urssaf.

#### **Vous exercez déjà en tant que remplaçant**

Effectuer une demande de radiation de votre compte actuel auprès de votre Urssaf. Dès la confirmation de la radiation de votre compte, créer votre espace en ligne sur **[medecins-remplacants.urssaf.fr](https://www.medecins-remplacants.urssaf.fr/accueil)** et compléter le formulaire d'adhésion.

Informer en parallèle la **[CARMF](http://www.carmf.fr/)**.

#### **Votre compte en ligne est inclus automatiquement à l'offre des médecins [remplaçants](https://www.medecins-remplacants.urssaf.fr/accueil).**

Vous ne devez pas créer un autre compte sur urssaf.fr.

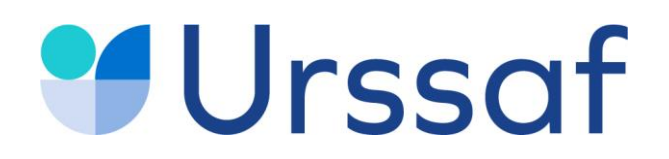

# **Acre Début d'activité Cotisations Déclaration & paiement Services en ligne Conjoint collaborateur 06**

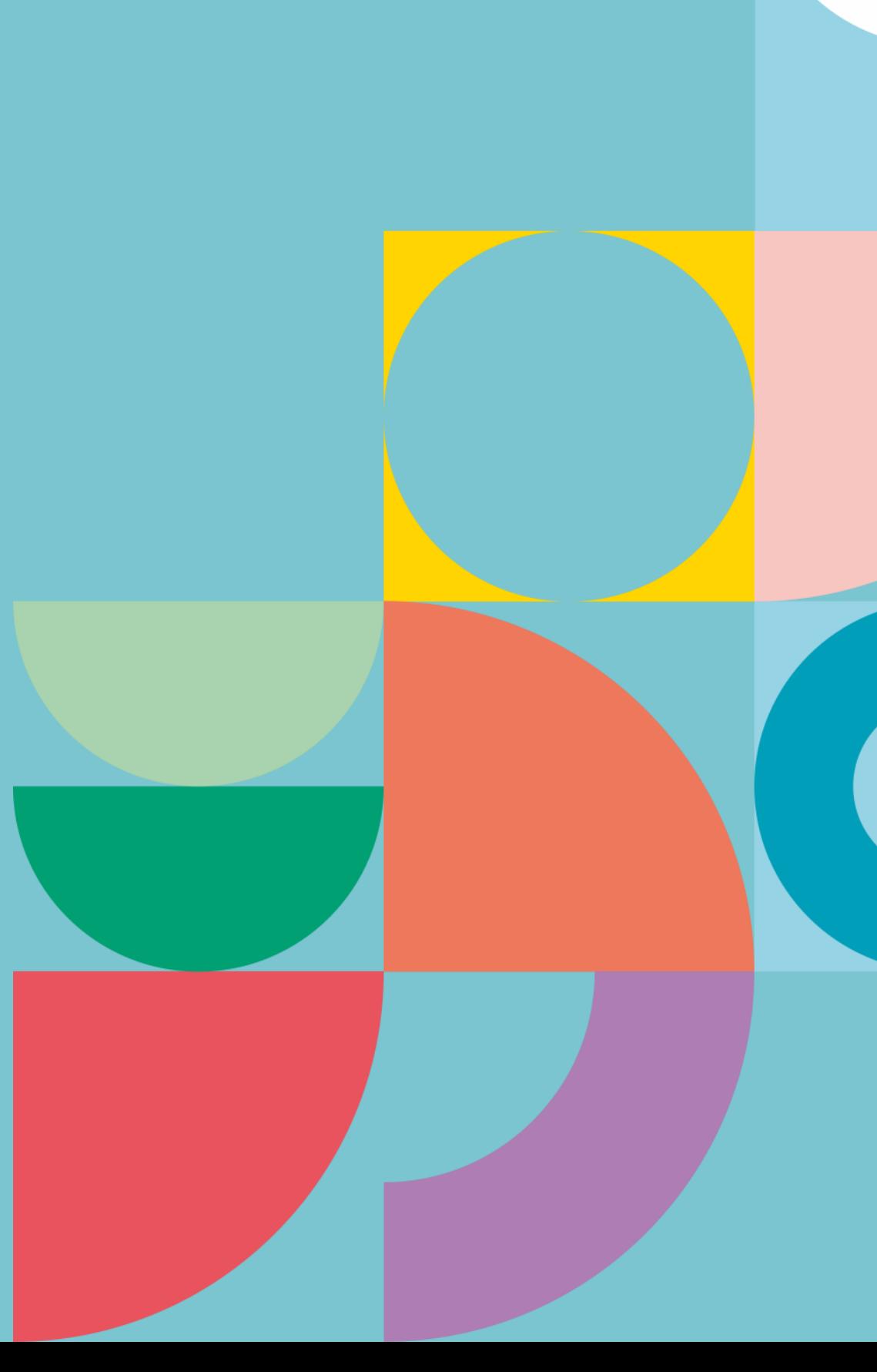

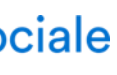

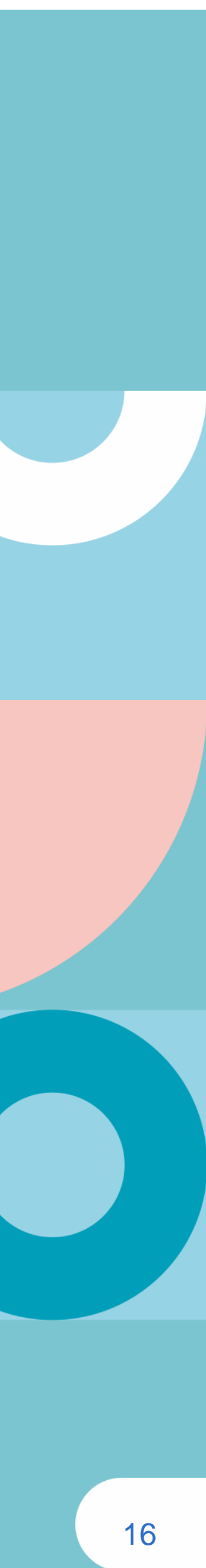

### **Urssaf**

### **Aide aux créateurs et repreneurs d'entreprise (Acre)**

17

Si vous créez votre activité en 2023, vous serez exonéré, sous conditions, pendant 12 mois de certaines cotisations.

• Vous ne devez pas avoir bénéficié de l'Acre depuis trois ans. Cette période de 3 ans se situe entre la fin de cette exonération et la date de création de

Vous êtes exonéré des cotisations maladie, allocations familiales, retraite de base et invalidité-décès. Restent dues la CSG – CRDS, la contribution à la formation professionnelle (CFP), la contribution aux Unions régionales des professionnels de santé (CURPS) ainsi que, sous certaines conditions, des cotisations de retraite [complémentaire.](http://www.carmf.fr/page.php?page=cdrom/coti/coti-debut.htm)

- l'entreprise en 2023.
- Vous devez avoir le contrôle effectif de l'entreprise créée ou reprise, quel que soit sa forme juridique et le statut du chef d'entreprise.

#### • **Les avantages**

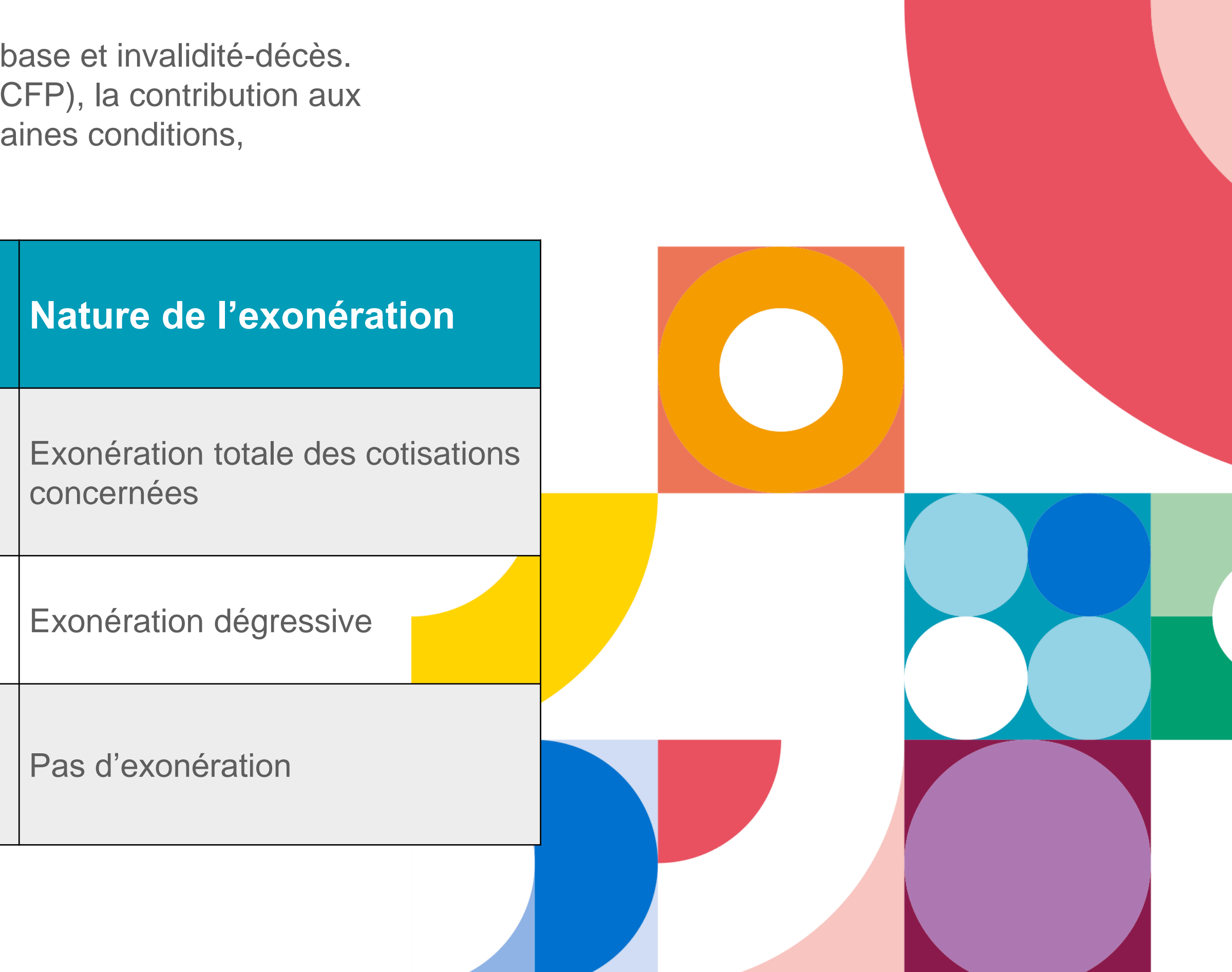

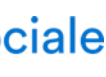

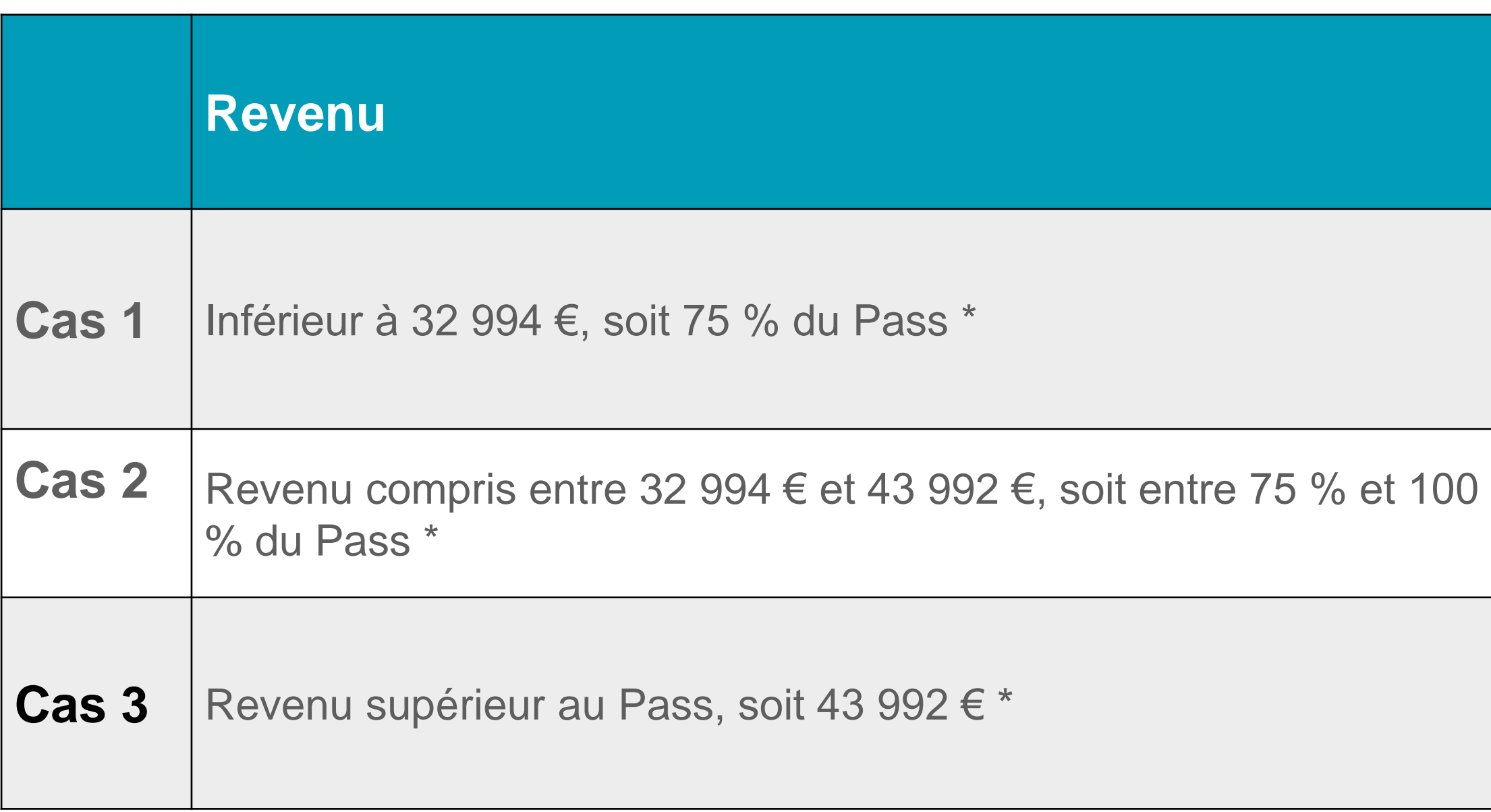

*\* Plafond annuel de la Sécurité sociale 2023 : 43 992 €*

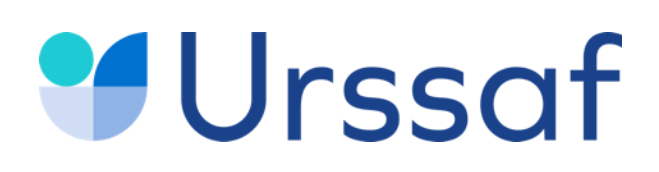

#### **Vos cotisations en début d'activité**

**En début de 2 <sup>e</sup> année,** ce calcul des cotisations provisoire sur la base forfaitaire s'effectue jusqu'à la déclaration de vos revenus au cours du 2<sup>e</sup> trimestre

#### **En rythme de croisière**

- À partir de la déclaration de revenus lors du 2 e trimestre 2024 sont calculées :
- les cotisations définitives 2023 ;
- les cotisations provisionnelles 2024 ;
- à titre d'information, les montants des premières échéances provisionnelles 2025.

A tout moment, en cas de variation de votre revenu à la hausse ou à la baisse, vous pouvez demander, un recalcul de vos cotisations provisoires à partir d'une estimation de votre revenu de l'année en cours depuis votre espace en ligne urssaf.fr. Les effets de la régularisation sont ainsi limités.

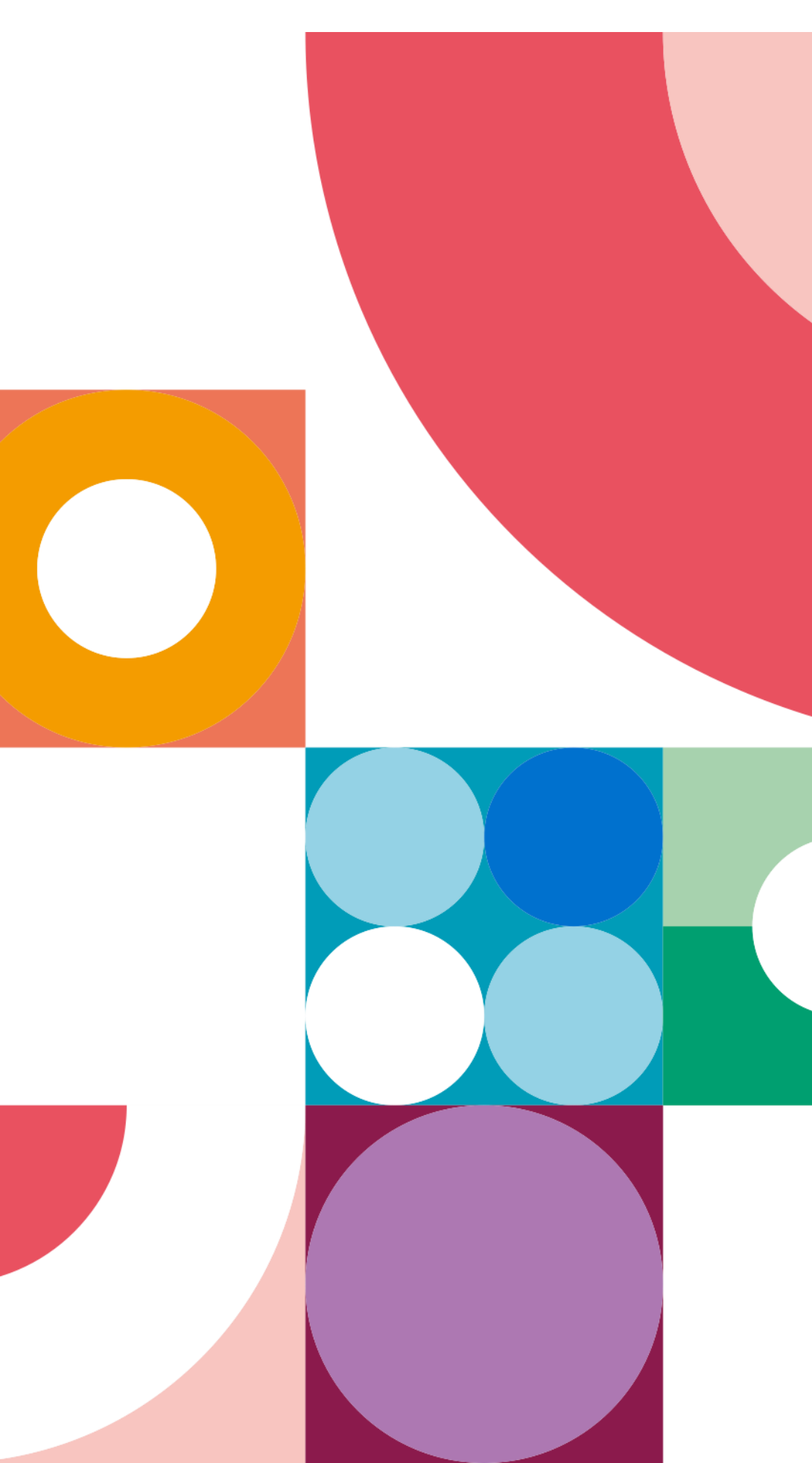

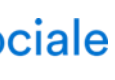

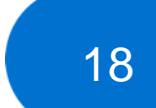

Les cotisations sont calculées au titre des **deux premières années d'activité** à titre provisoire sur une base forfaitaire identique pour l'Urssaf et la CARMF, soit **8 358 euros en 2023**.

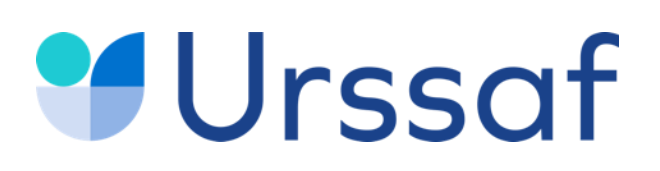

#### **Cotisations de début d'activité médecin secteur 1, y compris remplaçant**

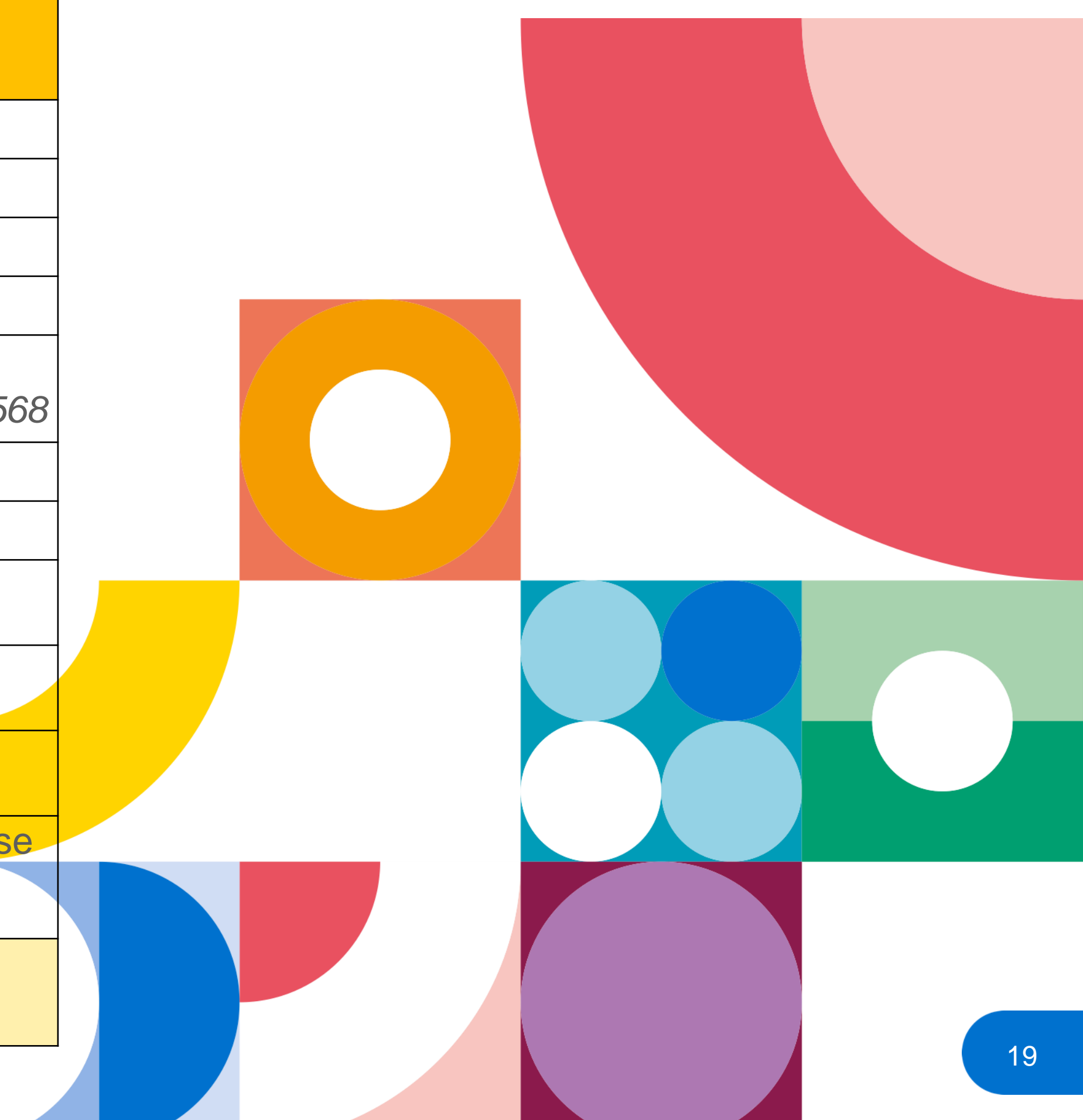

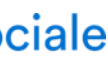

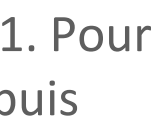

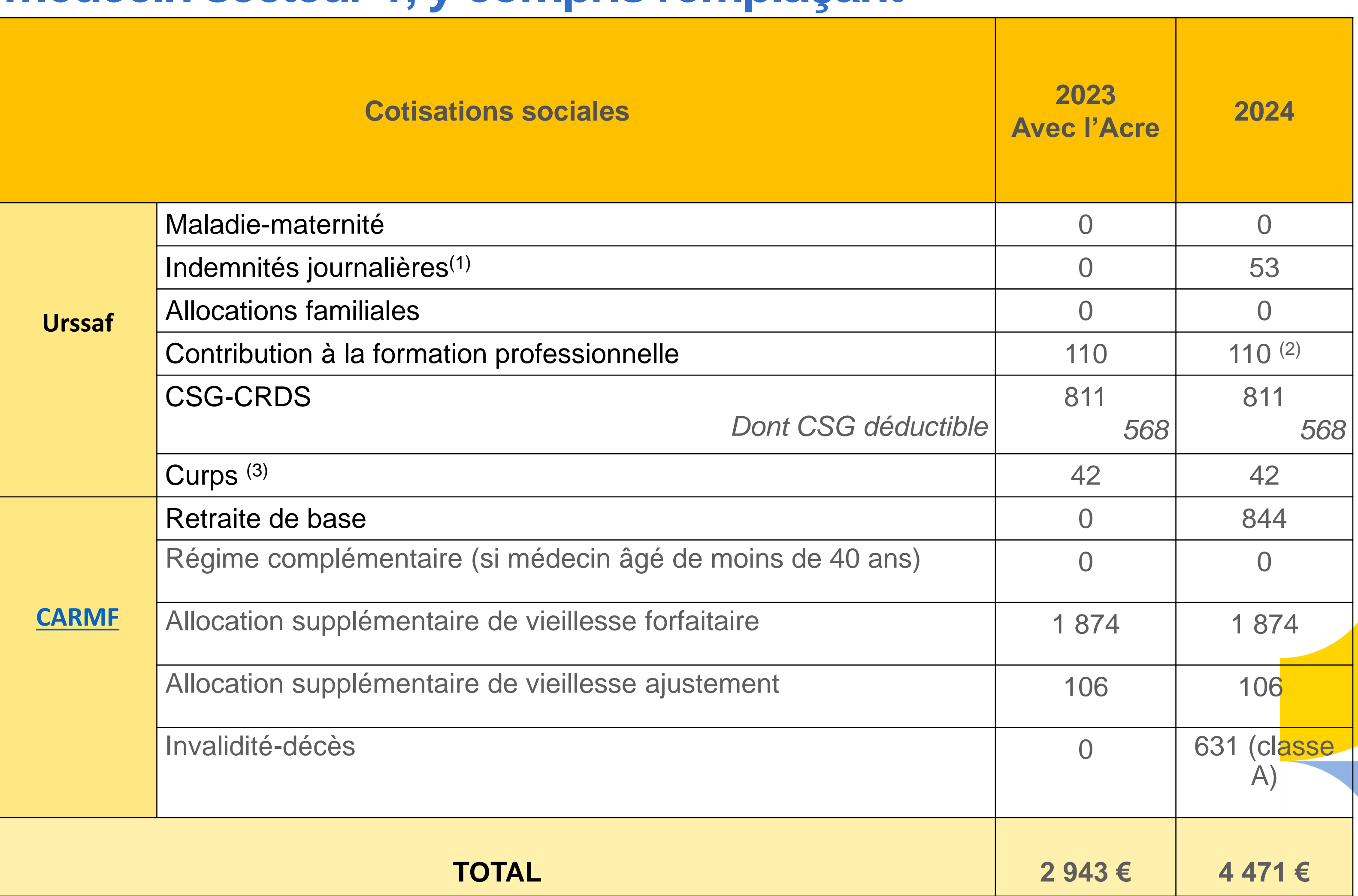

- (1) Indemnités journalières mises en place depuis juillet 2021. Pour les médecins remplaçants et conjoints collaborateurs depuis janvier 2022.
- (2) Données 2023.
- (3) Excepté pour les remplaçants.

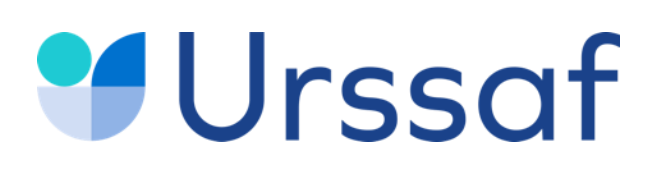

#### **Cotisations de début d'activité médecin secteur 2**

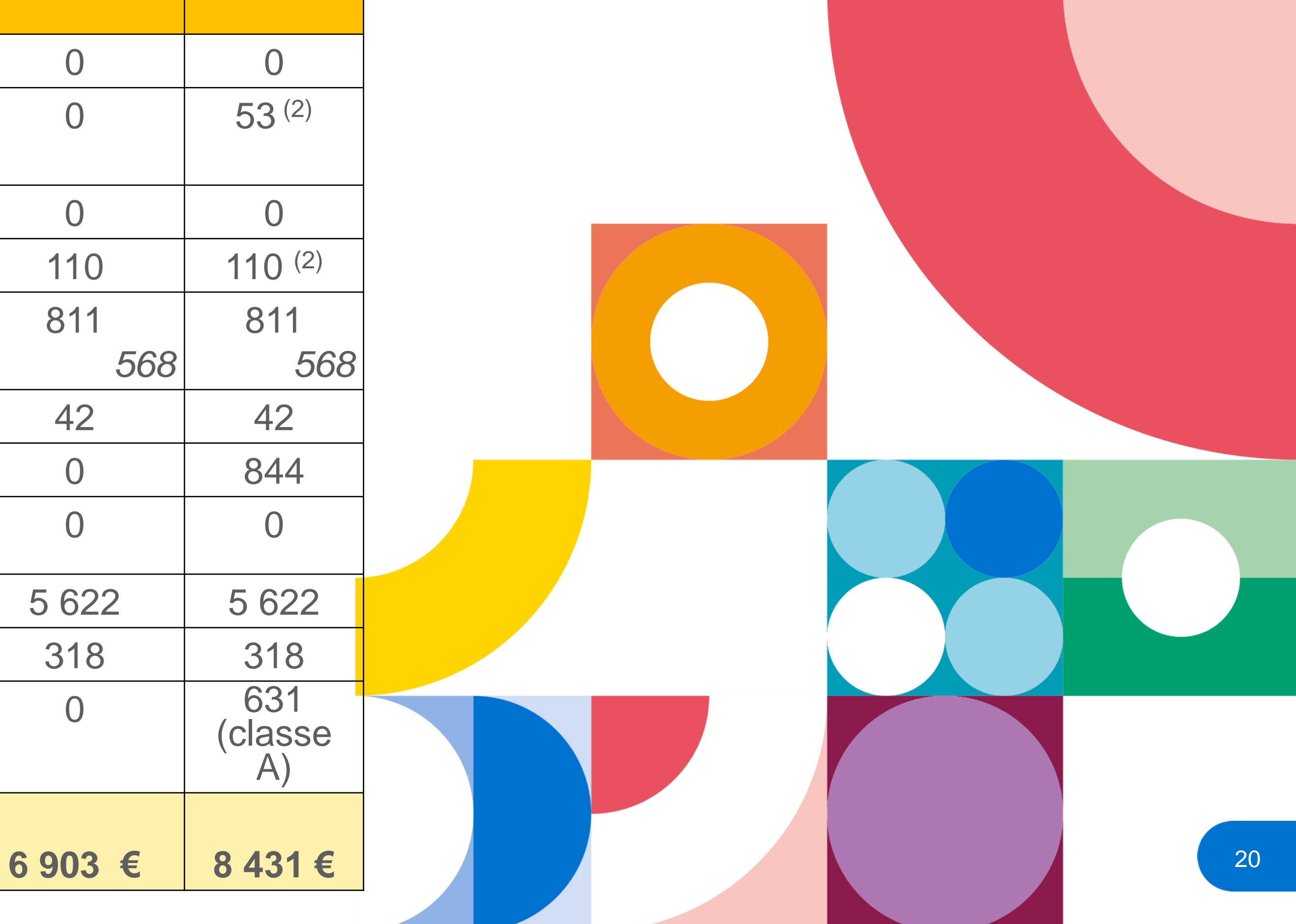

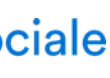

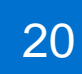

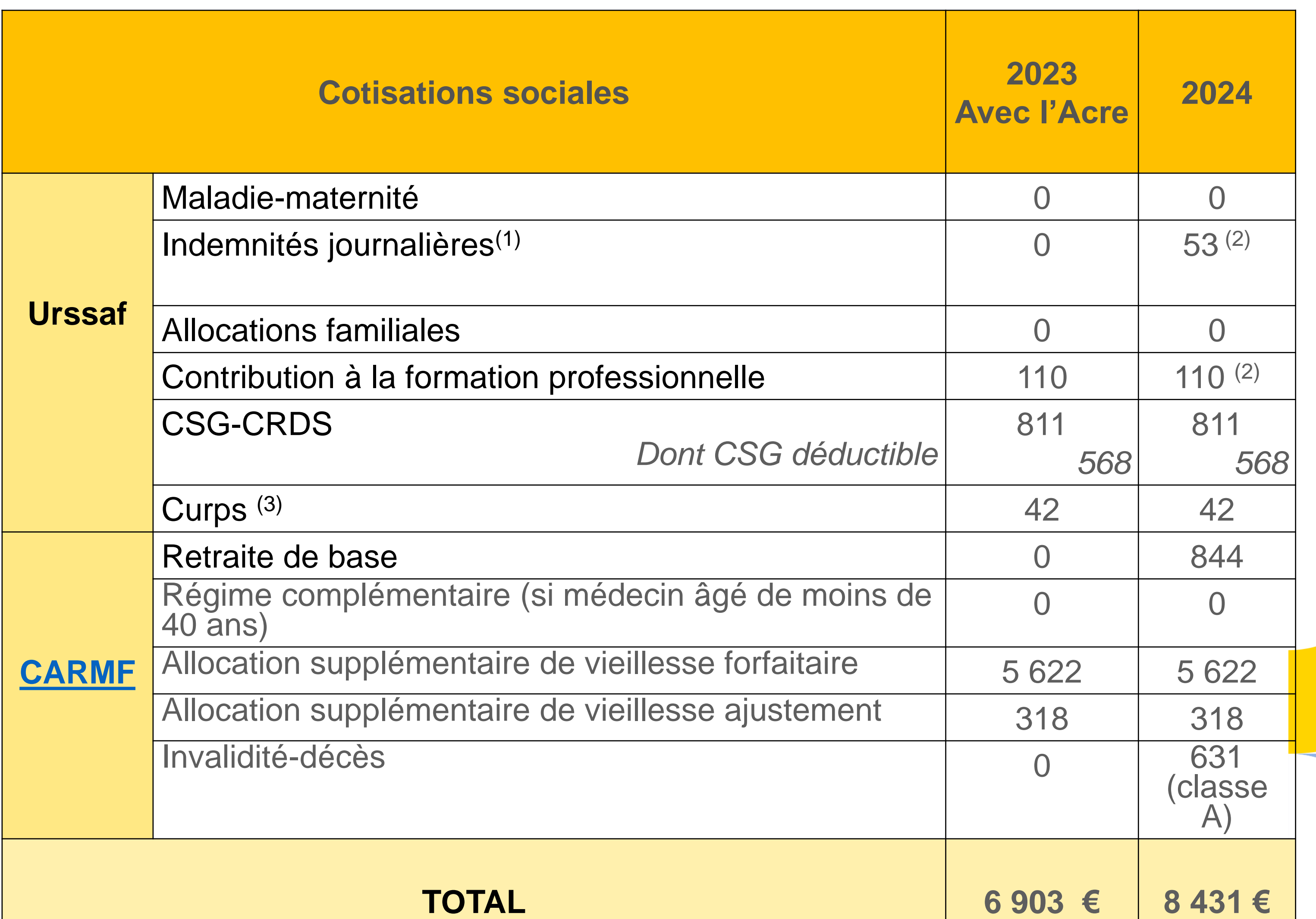

- (1) Indemnités journalières mises en place à compter de juillet 2021. Pour les médecins remplaçants et conjoints collaborateurs à compter de janvier 2022.
- (2) Données 2023.
- (3) Excepté pour les remplaçants.

21

### **Urssaf**

### **Cotisation maladie-maternité**

#### **Médecin secteur 1**

**Cotisation maladie sur revenus conventionnés nets de dépassements d'honoraires**

Sur les revenus inférieurs à 17 597 € 0 %

Sur les revenus compris entre 17 597 € et 48 391 € Taux progressif : entre 0 % et 6,50 %

Sur les revenus supérieurs à 48 391 € 6,50 %

fortisation maladie sur les revenus conventionnés en dépassements d'honoraires et sur les revenus auventionnés (à l'exception des revenus tirés des activités non salariées réalisées dans des structures dont le financement inclut votre rémunération et de la participation à la permanence des soins)

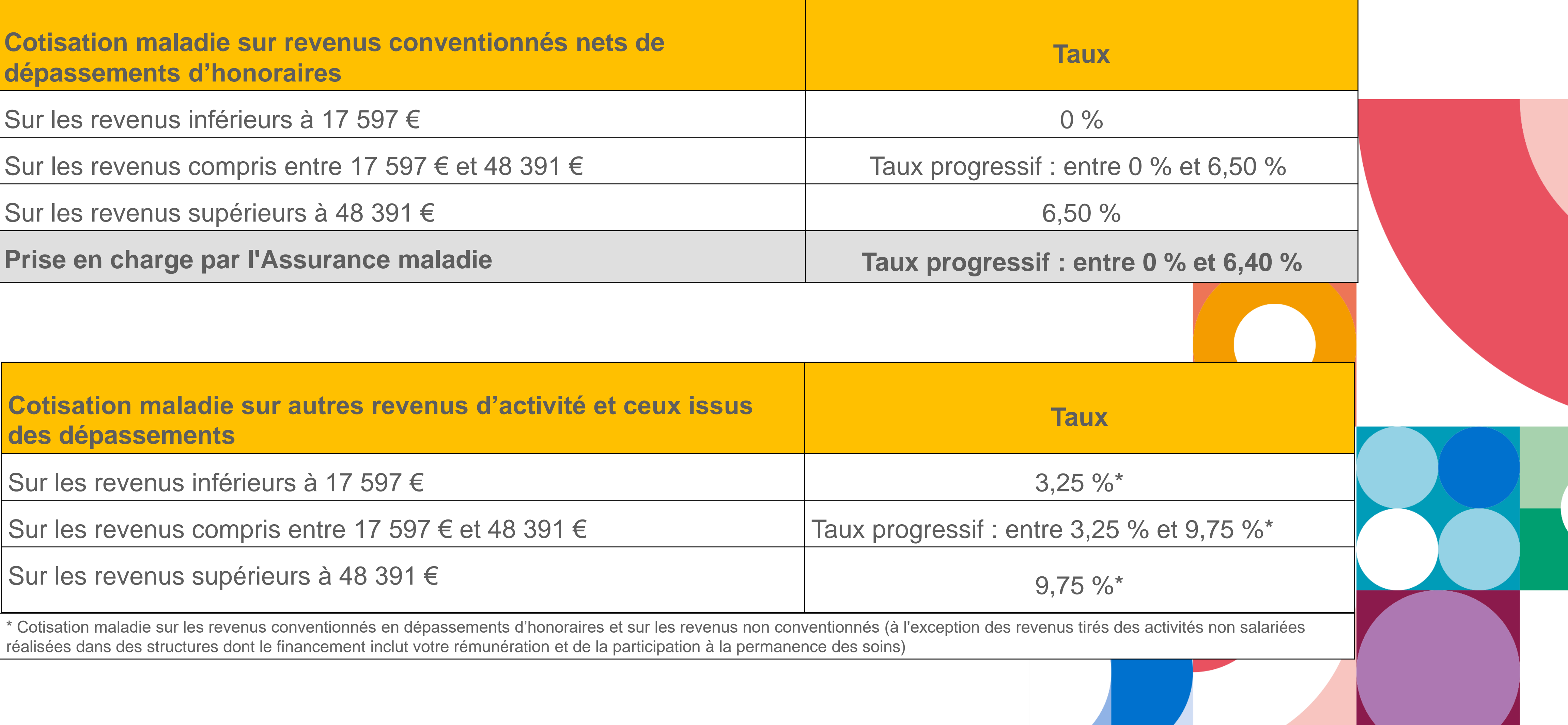

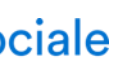

**Cotisation maladie sur autres revenus d'activité et ceux issus des dépassements**

Sur les revenus inférieurs à 17 597 €  $3,25\%^*$ 

Sur les revenus compris entre 17 597 € et 48 391 € Taux progressif : entre 3,25 % et 9,75 %\*

**Exemple de calcul** : Revenus professionnels 2023 déclarés en 2024 : 60 000 € - 50 000 € de revenus conventionnés nets de dépassements d'honoraires - 10 000 € d'autres revenus non conventionnés et de dépassements d'honoraires

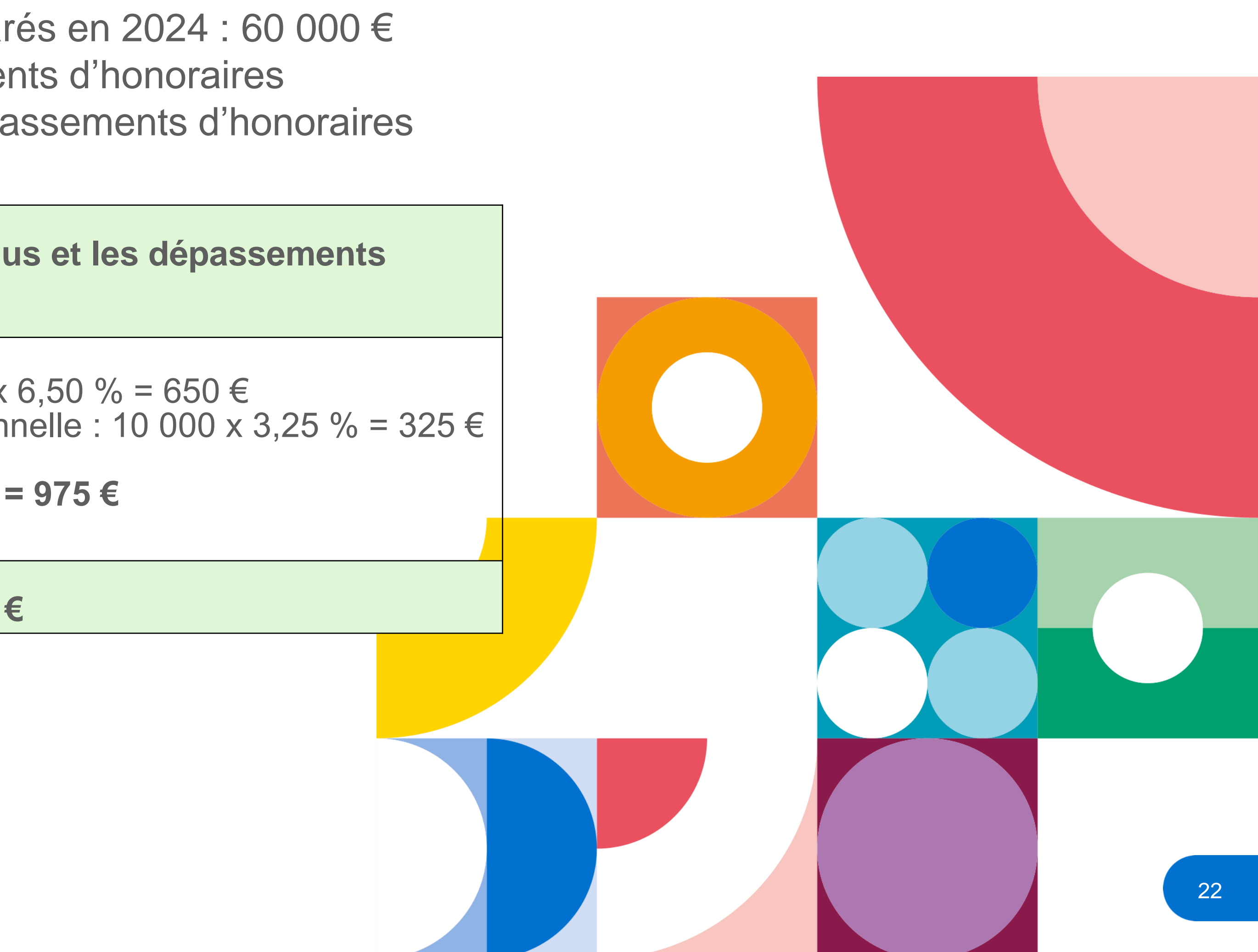

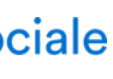

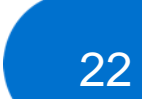

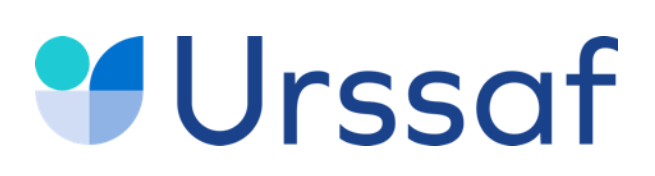

#### **Cotisation maladie-maternité Médecin secteur 1**

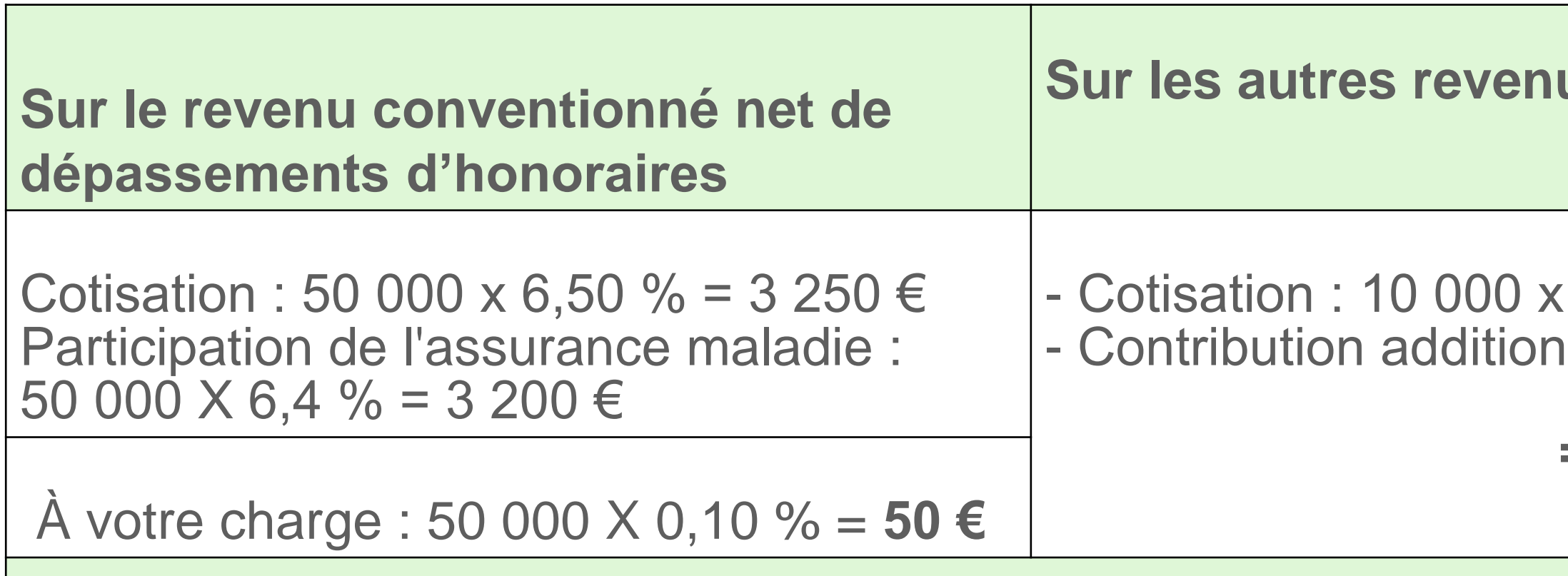

**Montant dû 50 € + 975 € = 1 025 €**

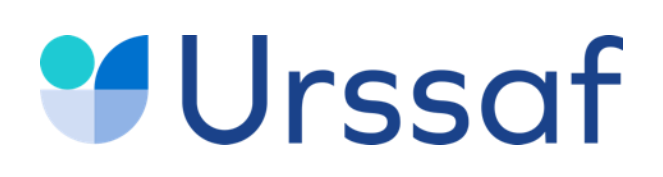

#### **Cotisation maladie-maternité**

#### **Médecin secteur 2**

**Cotisation maladie les revenus d'activité Taux**

Sur les revenus inférieurs à 17 597 € 0 %

Sur les revenus compris entre 17 597 € et 48 391 € Taux progressif : entre 0 % et 6,50 %

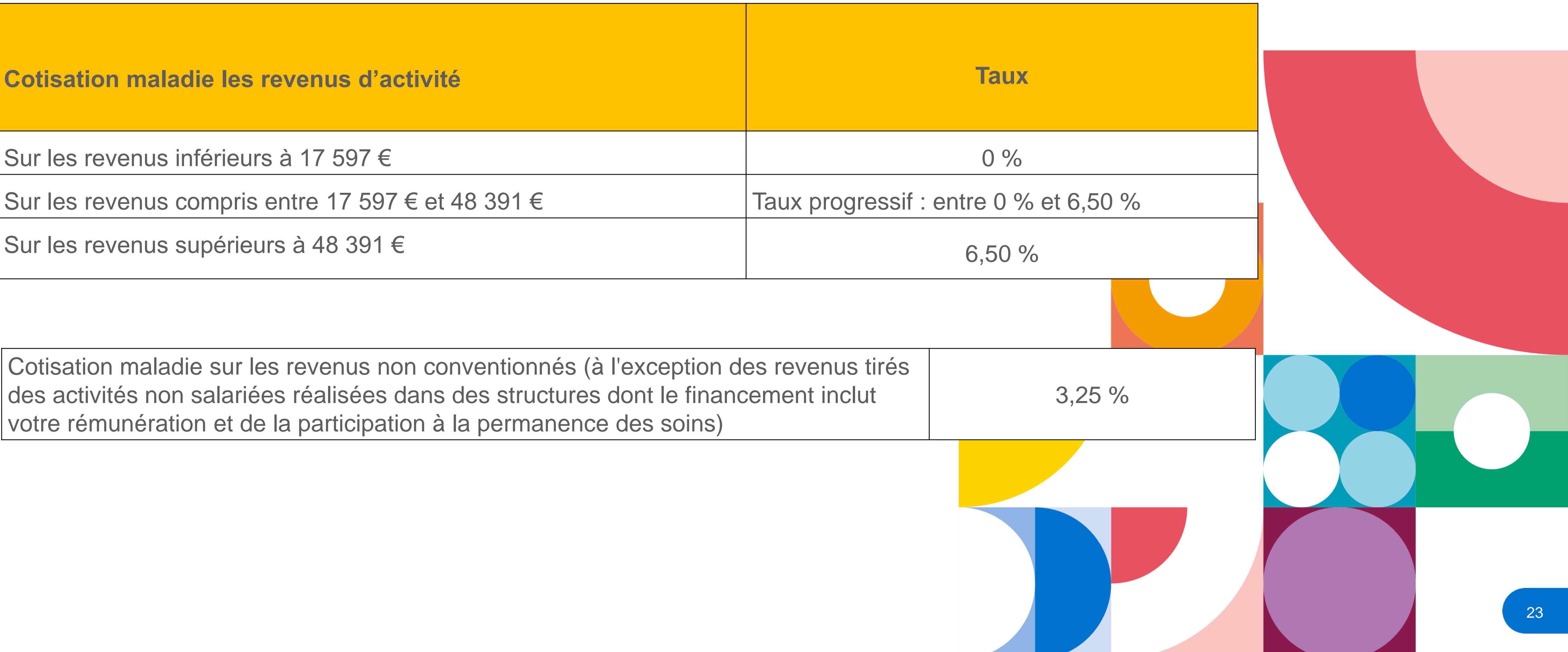

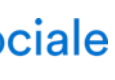

Cotisation maladie sur les revenus non conventionnés (à l'exception des revenus tirés des activités non salariées réalisées dans des structures dont le financement inclut votre rémunération et de la participation à la permanence des soins)

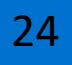

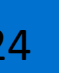

**Sur le revenu conventionné net de dépassements d'honoraires, sur les autres revenus et les dépassements d'honoraires** 

Pour les revenus d'activité non salariés inférieurs à 48 391 €

Pour les revenus d'activité non salariés compris entre 48 381 € et 61 589 €

Pour les revenus d'activité non salariés supérieurs à 61 589 €

**Prise en charge par l'Assurance maladie exclusivement sur l revenus conventionnés nets de dépassements d'honoraires** 

Au service de notre protection sociale

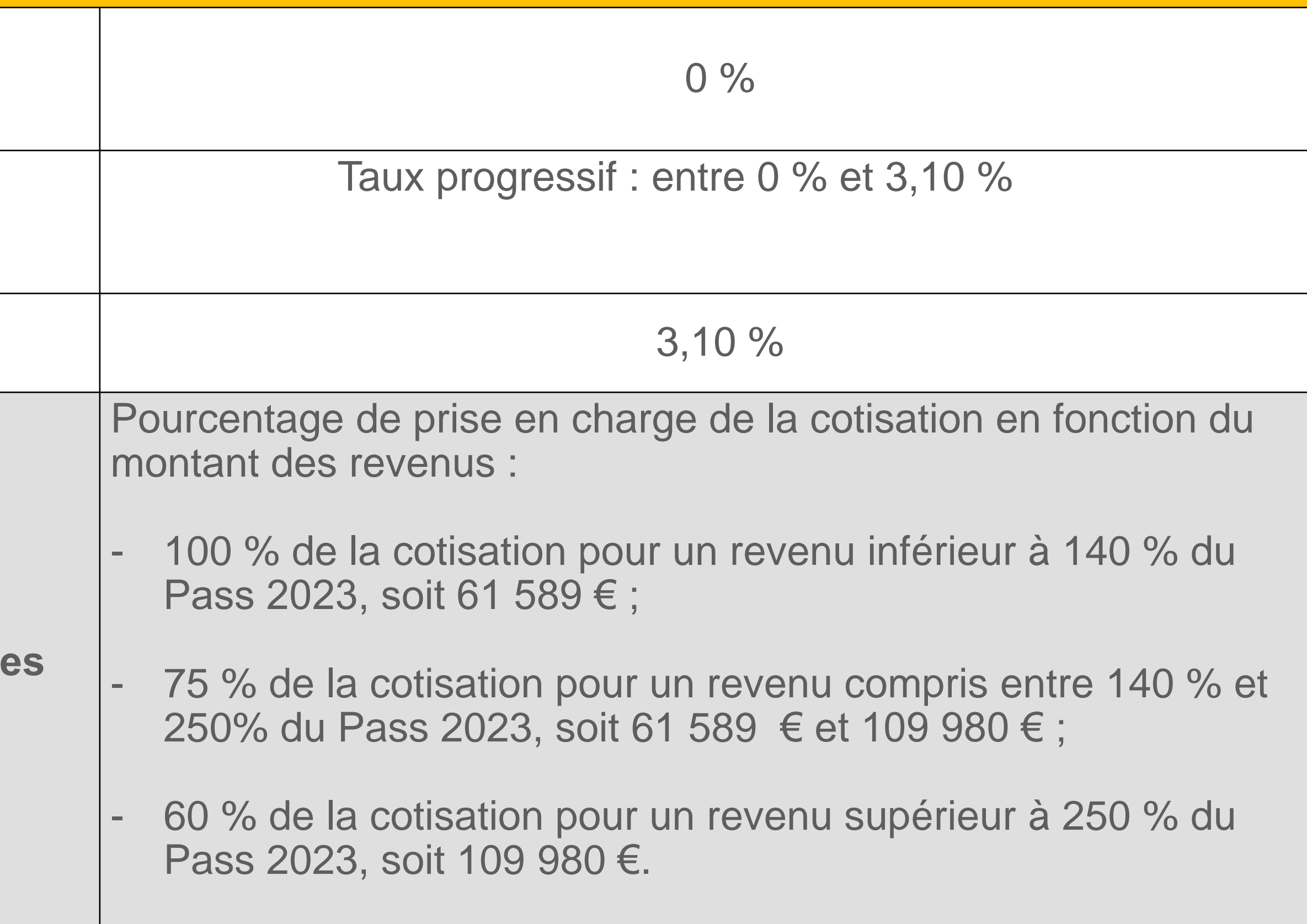

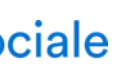

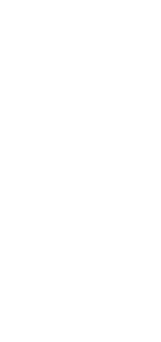

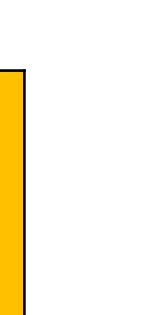

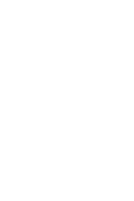

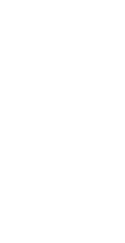

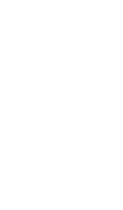

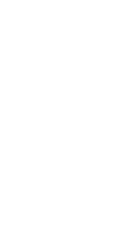

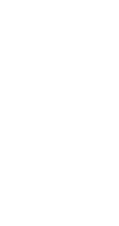

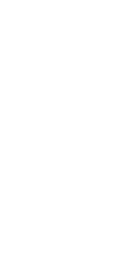

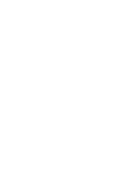

### **Urssaf**

### **Cotisation allocations familiales**

**Médecin secteur 1 : participation partielle de la CPAM à la cotisation allocations familiales**

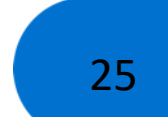

#### **Sur l'ensemble des revenus et des dépassements d'honoraires**

Pour les revenus d'activité non salariés compris entre 48 391 € et 64 589 €

Pour les revenus d'activité non salariés supérieurs à 64 589 €

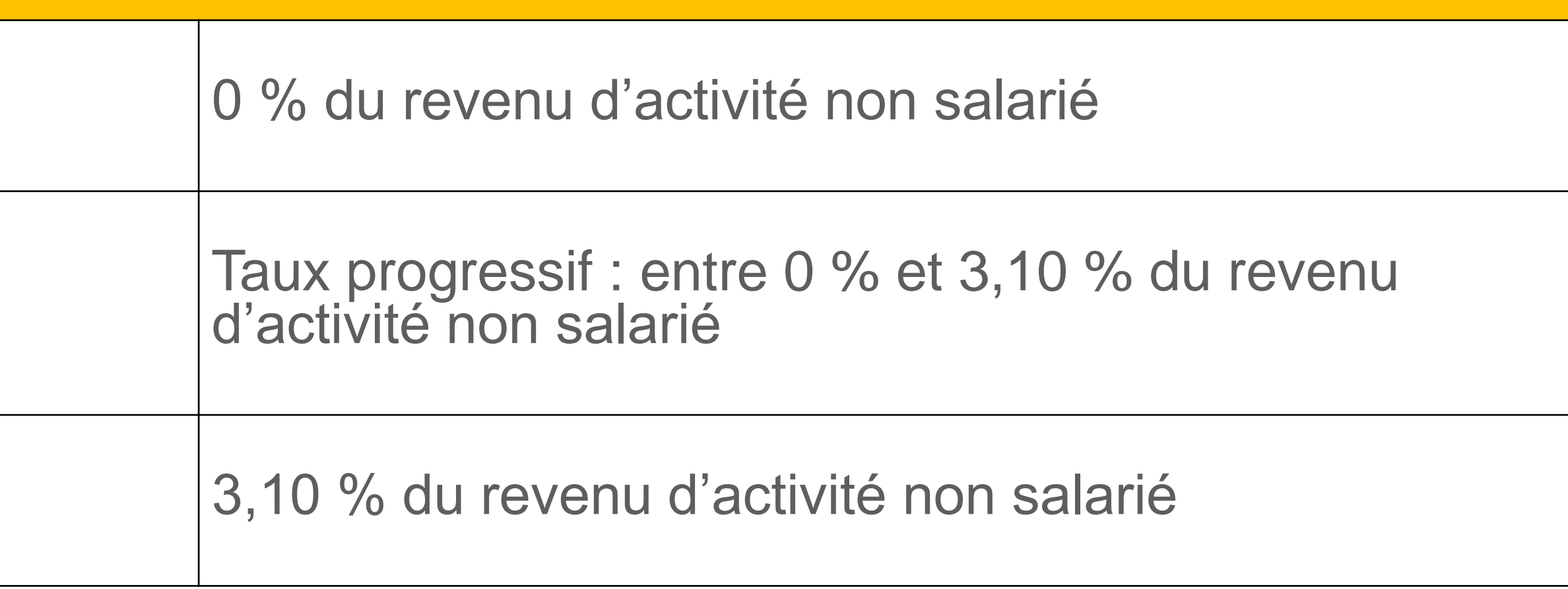

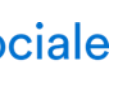

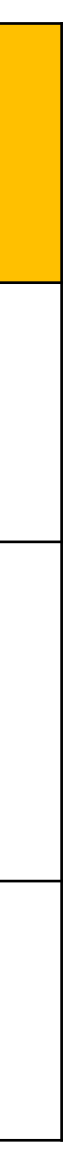

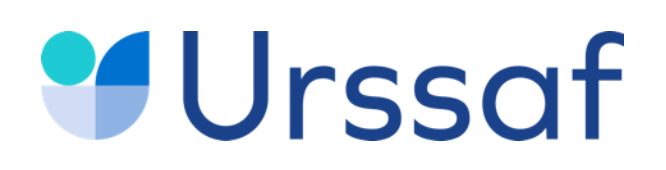

#### **Cotisation allocations familiales Médecin secteur 2**

Pour les revenus d'activité non salariés inférieurs à 48 391 €

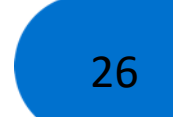

Revenus de remplacement : les allocations forfaitaires de repos r l'indemnité journalière forfaitaire d'interruption d'activité maternité, congé paternité, l'indemnité de remplacement maternité.

#### La CSG-CRDS sur les revenus de remplacement est précompte **CPAM.**

Ainsi, lors de la régularisation des revenus 2023 - à l'issue de la dé revenus réalisée à compter d'avril 2024 - aucune CSG-CRDS ne se sur ces revenus.

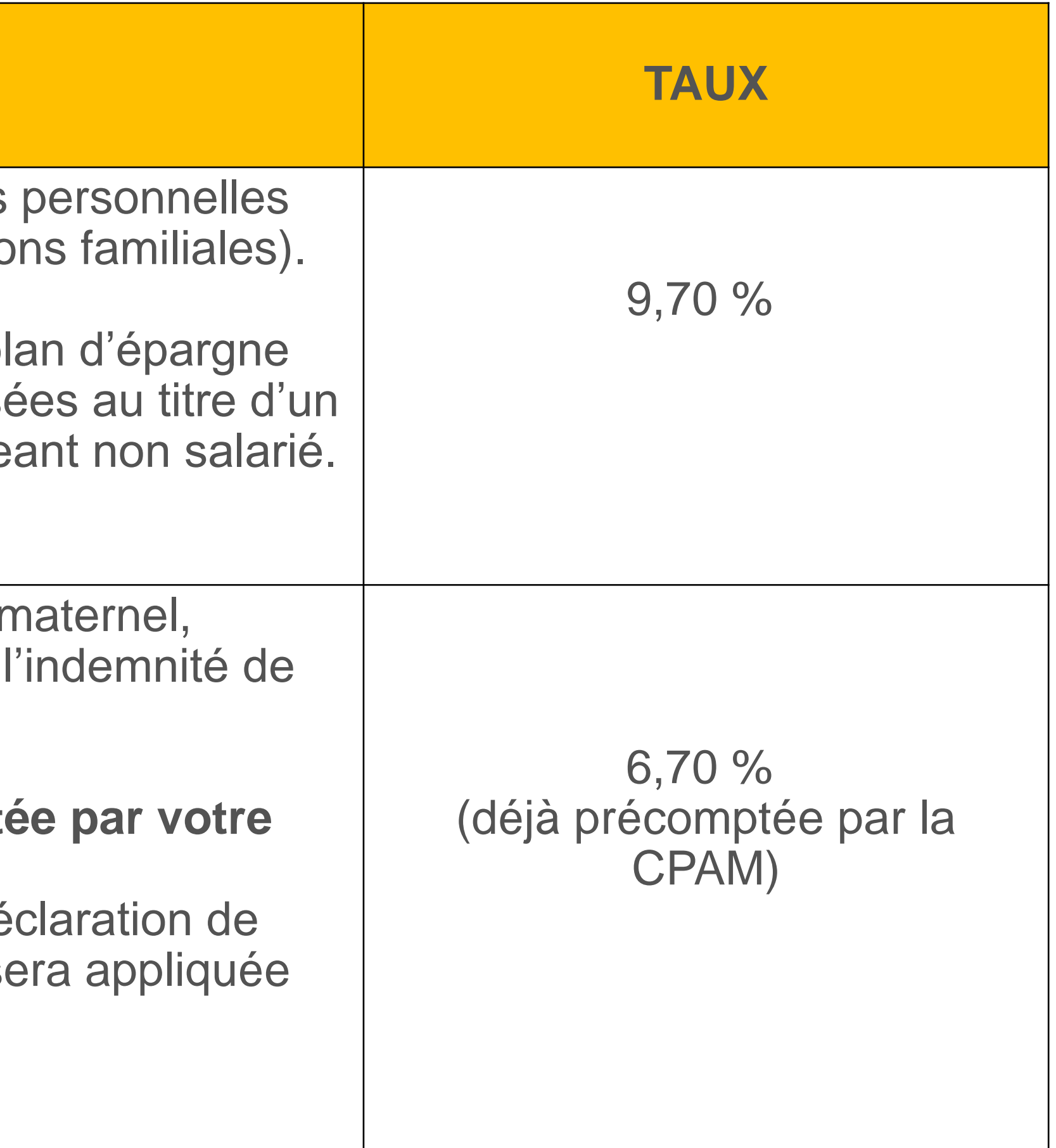

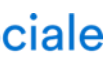

La zone dédiée sur la déclaration de revenus est à compléter.

### **Urssaf**

#### **Base de calcul de la CSG - CRDS Médecin secteurs 1 et 2**

#### $CSG-CRDS$

Revenu d'activité non salarié auquel vous ajoutez les cotisations obligatoires (maladie-maternité, retraite-invalidité-décès et allocations

Le cas échéant, vous devez ajouter l'abondement versé dans un pl entreprise ou un plan d'épargne retraite (PER) et les sommes verse accord d'intéressement dont vous avez bénéficié en tant que dirige

La contribution aux unions régionales des professionnels de santé (Curps) est à régler sur l'échéance de mai de chaque année.

Au service de notre protection sociale

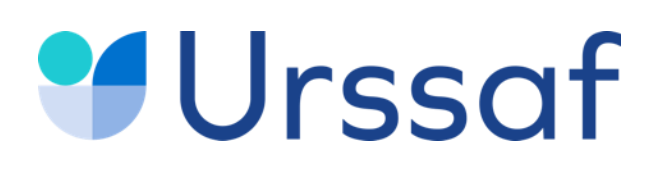

### **Contribution aux Unions régionales des professionnels de santé Médecin secteur 1 et 2**

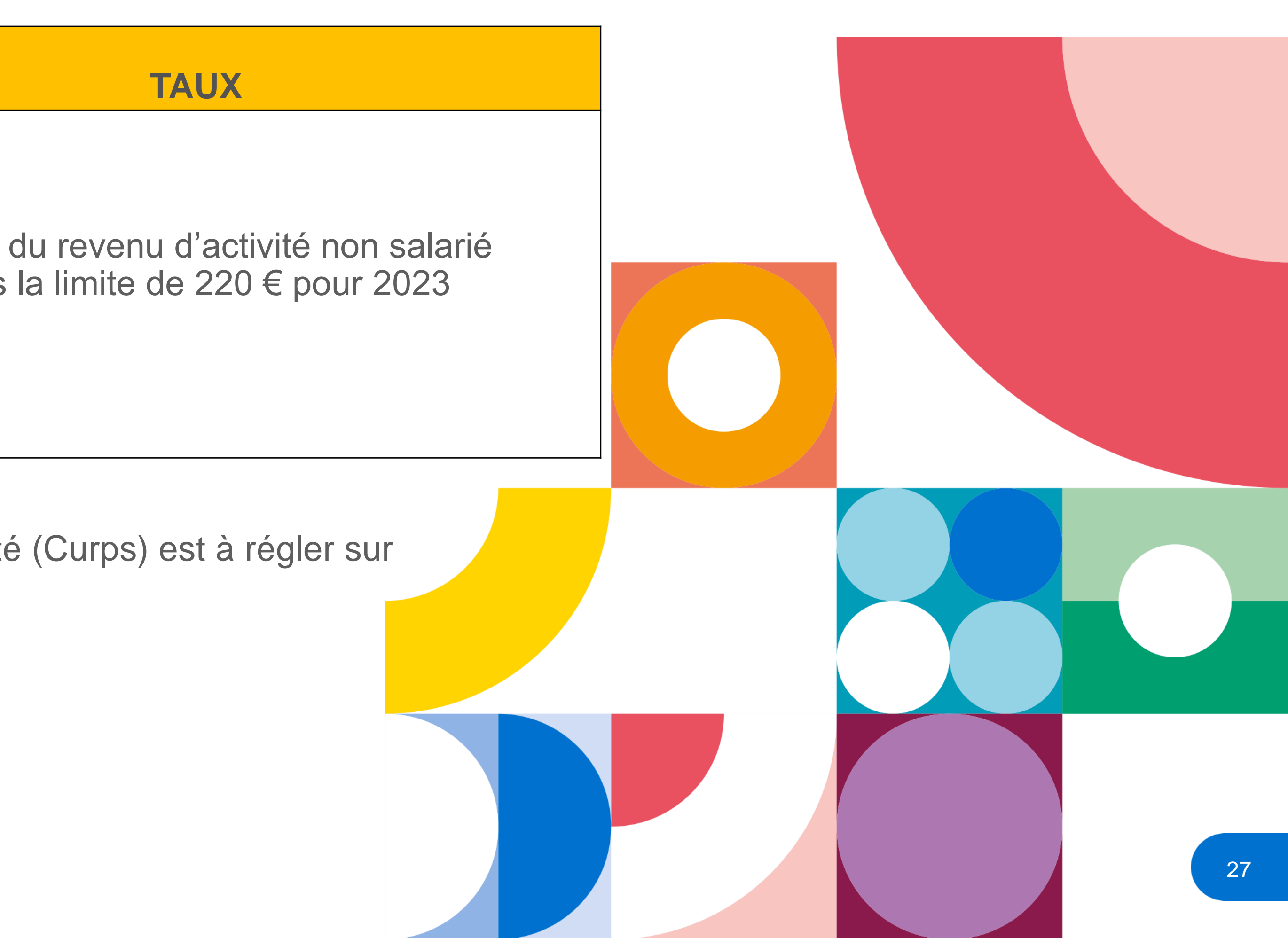

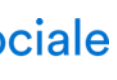

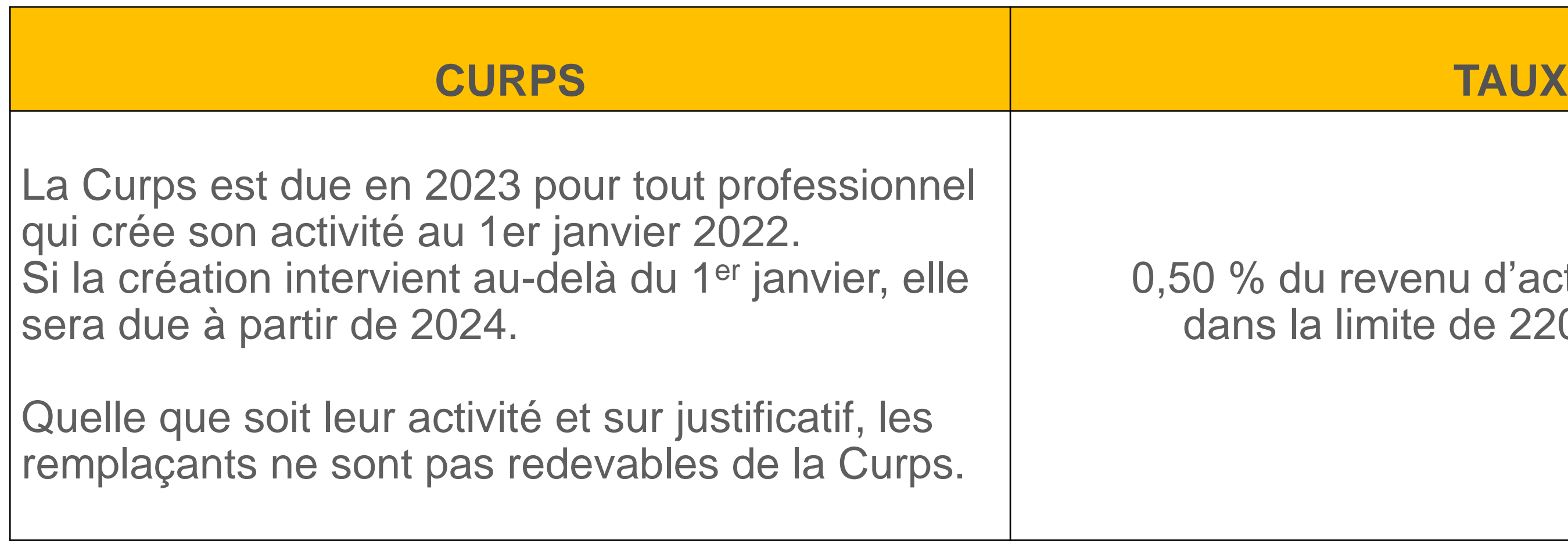

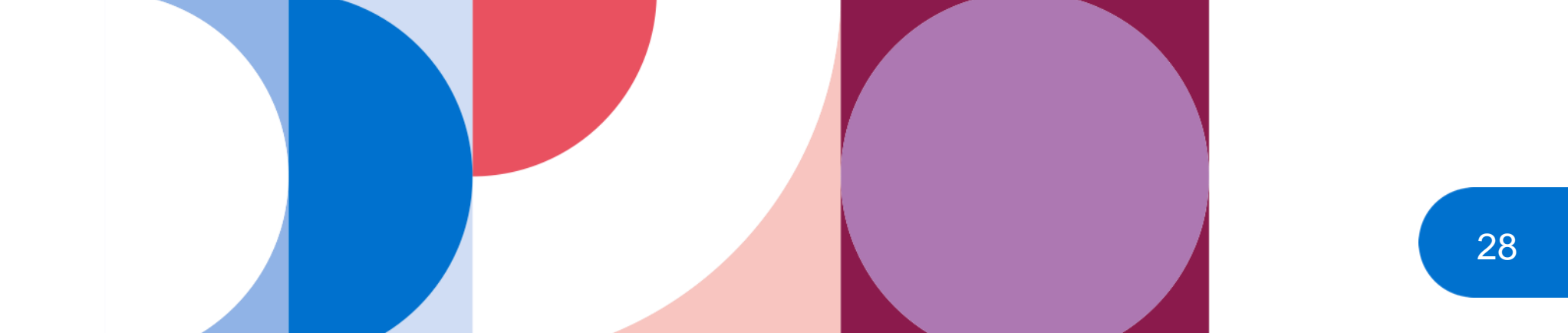

La CFP 2022 d'un montant de 110 € sera à payer à l'échéance de novembre 2023 (150 € si vous avez un conjoint collaborateur).

Après avoir payé votre cotisation, une attestation est mis à votre disposition dans votre espace personnel sur **[urssaf.fr](https://www.urssaf.fr/portail/home.html)** (en novembre) : elle est indispensable pour faire votre demande auprès d'un organisme de formation.

**[FAF-PM](https://www.fafpm.org/)** : Fonds d'assurance formation de la profession médicale

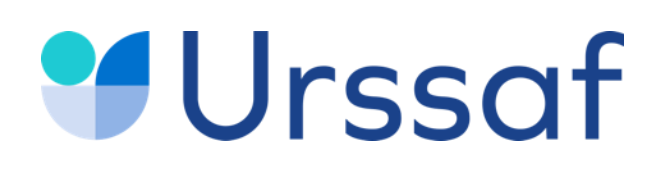

#### **Contribution à la formation professionnelle (CFP) Médecin secteur 1 et 2**

- L'assiette de calcul de la CFP correspond à 0,25 % du plafond annuel de la Sécurité sociale, soit 43 992 € pour 2023.
	-
	-

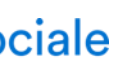

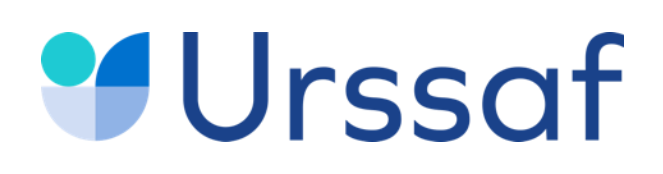

#### **Déclaration de revenus**

#### **Hors offre simplifiée pour les médecins remplaçants**

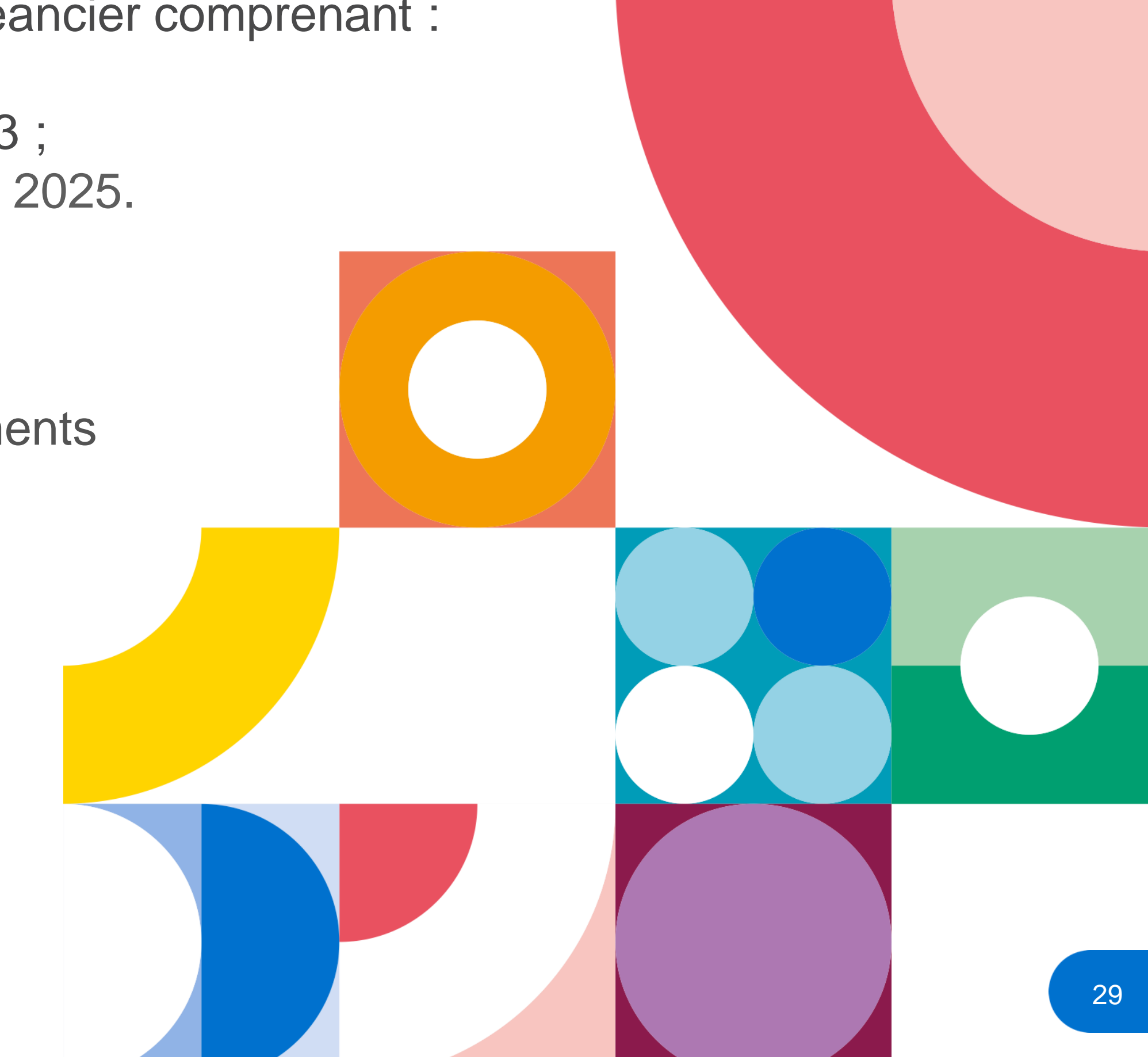

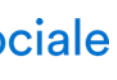

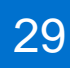

Entre avril et juin 2024, vous déclarerez **votre revenu professionnel 2023** sur **[impots.gouv.fr](https://www.impots.gouv.fr/accueil)** Après prise en compte des éléments déclarés, vous recevrez un nouvel échéancier comprenant : - vos cotisations définitives de l'année 2023 ;

- le recalcul du montant de vos cotisations 2024, calculées sur le revenu 2023 ;
- à titre d'information, les montants des premières échéances provisionnelles 2025.

Certains éléments de votre déclaration sont pré-remplis en fonction des éléments communiqués par votre CPAM.

Toutefois, la déclaration pour les remplaçants n'est pas pré-remplie.

Les données sont transmises à l'Urssaf ainsi qu'à la CARMF pour le calcul de l'ensemble de vos cotisations et contributions sociales. La déclaration est à réaliser même si votre revenu est à zéro.

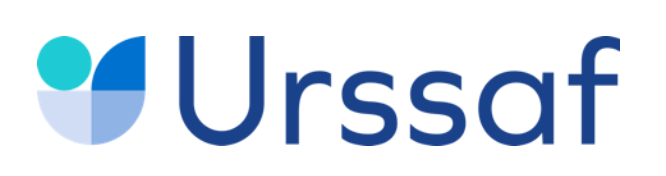

#### **Les simulations**

#### **Hors offre simplifiée pour les médecins remplaçants**

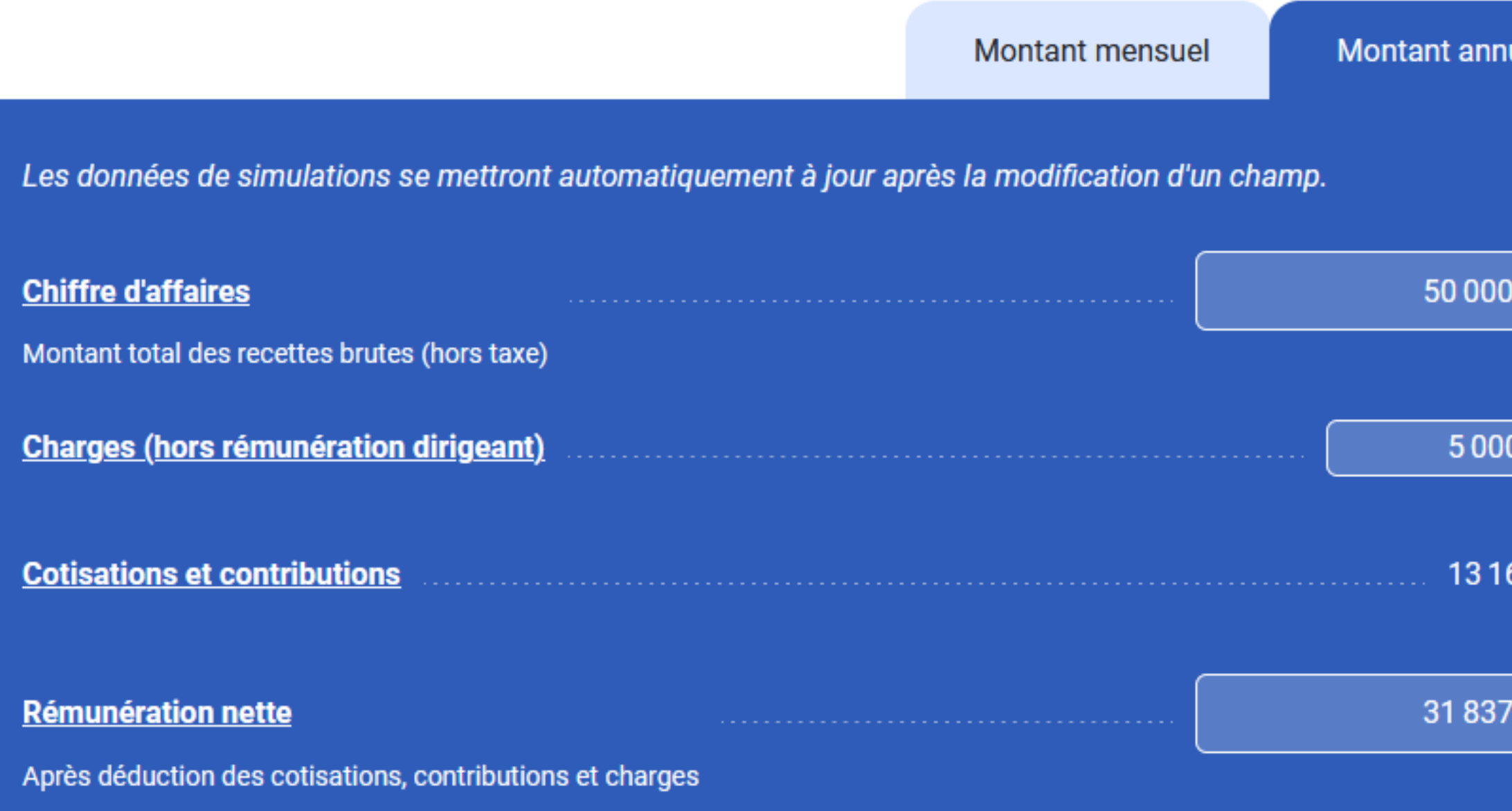

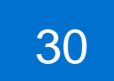

#### **[Simulateur de cotisations](https://www.urssaf.fr/portail/home/praticien-et-auxiliaire-medical/simulateur-de-revenus/simulateur-de-revenus.html)**

Vous pouvez à tout moment demander la révision de vos cotisations provisionnelles sur un **revenu estimé** à la **baisse** ou à la **hausse** par rapport à la base de calcul ou en fonction du revenu de l'année N-1.

Pour en savoir plus : **[urssaf.fr](https://www.urssaf.fr/portail/home/praticien-et-auxiliaire-medical/mes-cotisations/le-calcul-de-mes-cotisations/la-base-de-calcul/estimation-de-revenus.html)** Vous pouvez effectuer la demande sur [urssaf.fr/Votre](https://www.urssaf.fr/portail/home.html) espace. Au service de notre protection sociale

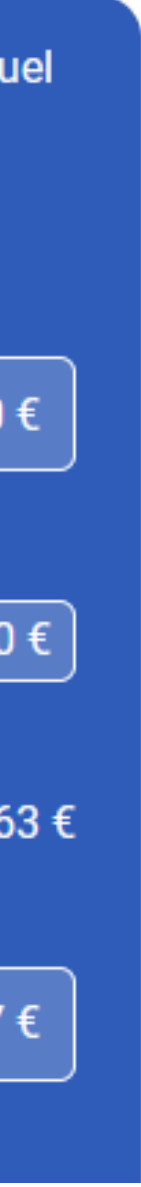

Médecin secteur 1

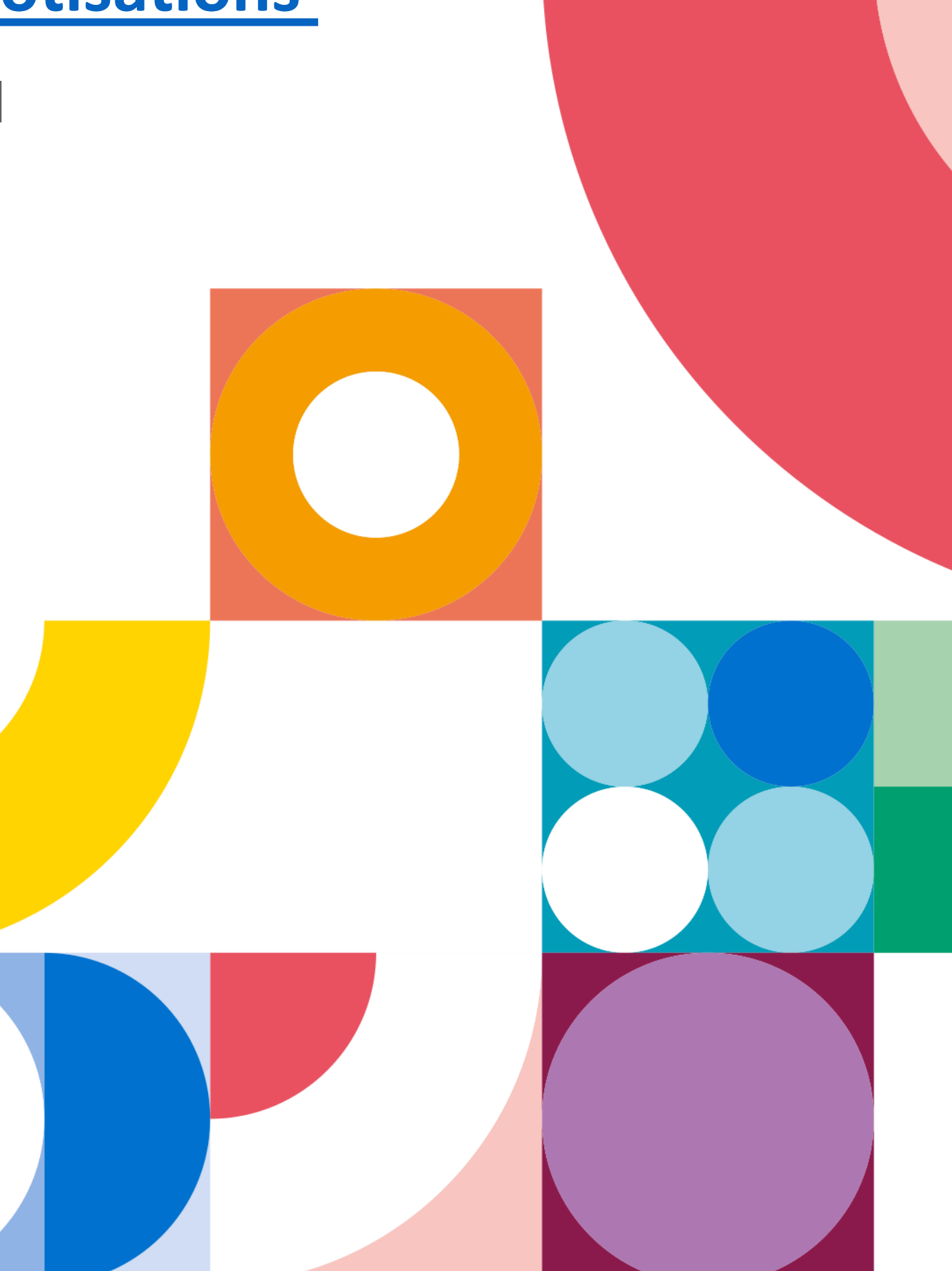

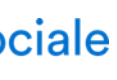

31

#### **Les moyens de paiement**

À compter de la date de votre début d'activité, vous êtes redevable de cotisations à payer **obligatoirement en ligne**.

**Le paiement mensuel** s'effectue le 5 de chaque mois (ou le 20 sur option) par prélèvement automatique.

#### **Le paiement trimestriel**

À titre dérogatoire, il est possible de payer vos cotisations trimestriellement. Il s'effectue par prélèvement automatique, par télépaiement ou par carte bancaire. Les cotisations sont à payer pour les 5 février, 5 mai, 5 août et 5 novembre.

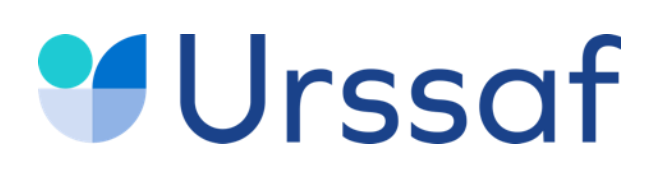

#### **Paiement des cotisations**

En vous connectant à votre espace, vous pouvez tout faire en ligne : payer vos cotisations, consulter votre compte, saisir une estimation de revenu, demander une remise de majorations de retard, solliciter un délai de paiement, obtenir une attestation, échanger avec votre Urssaf.

Au service de notre protection sociale

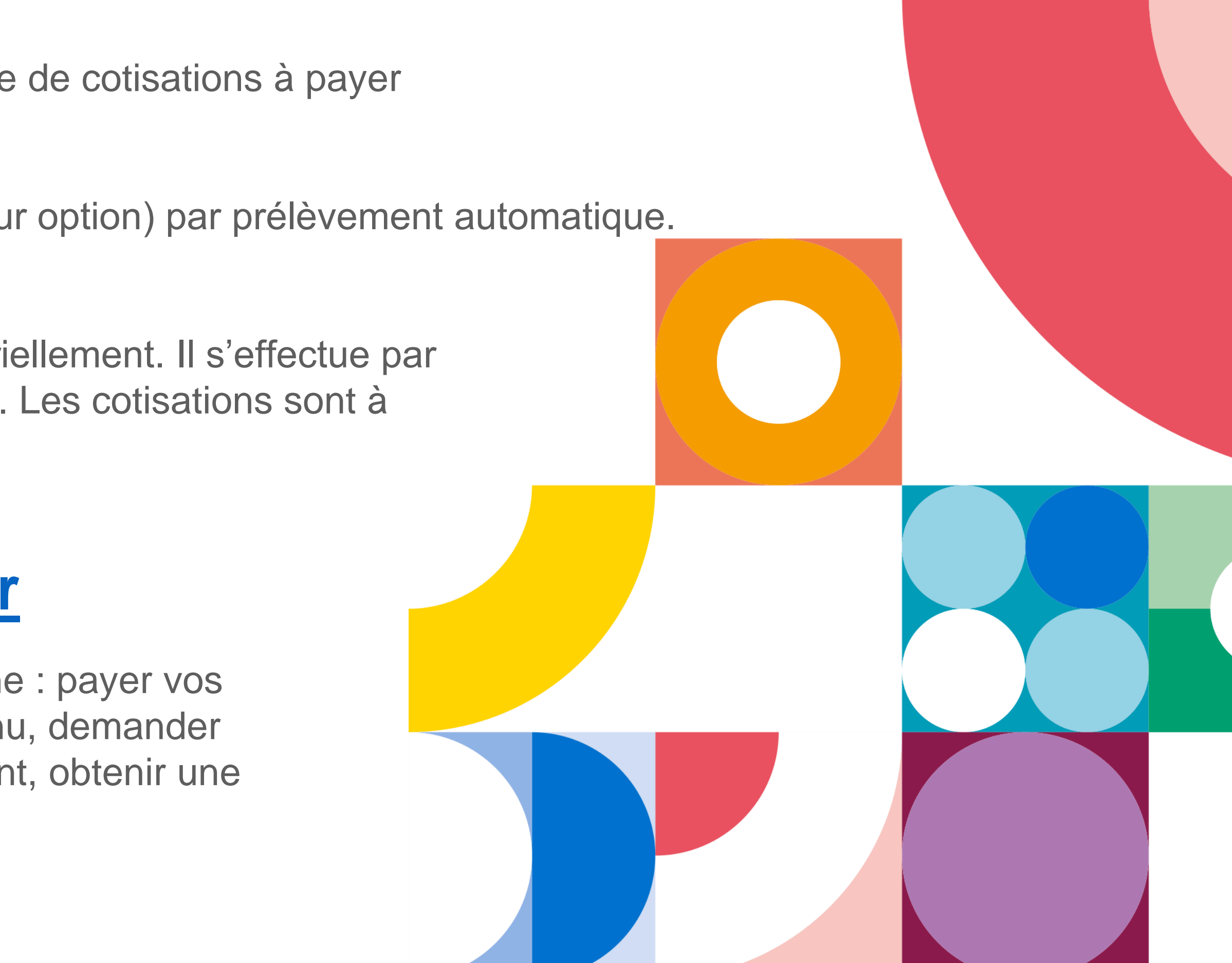

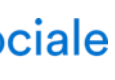

En début d'activité, les premiers paiements à l'Urssaf interviennent après un délai minimum de 90 jours. L'échéance de vos cotisations retraite dépend de la CARMF.

#### **Adhérez aux services en ligne sur [urssaf.fr](https://www.urssaf.fr/portail/home.html)**

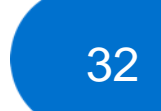

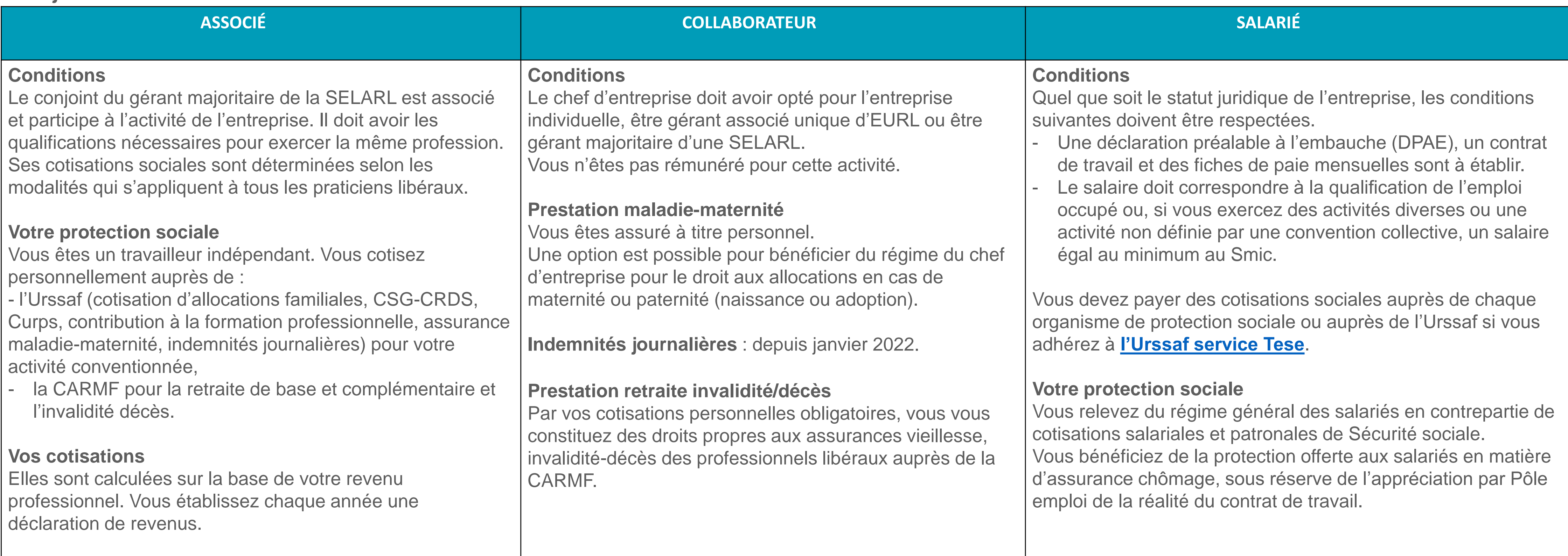

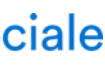

#### **Si votre conjoint (marié ou pacsé ou vivant en concubinage) participe de façon régulière à l'activité de l'entreprise, il doit avoir un statut.**

Vous devez le déclarer auprès de votre CFE compétent en choisissant l'un des statuts, salarié ou collaborateur.

Si l'activité professionnelle du conjoint n'est pas déclarée, cette activité est considérée comme étant sous le statut de conjoint salarié.

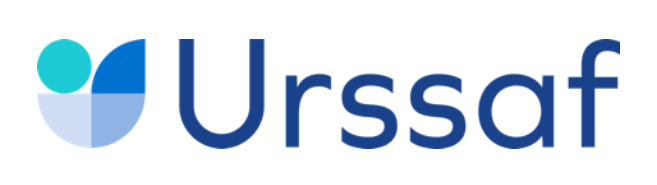

#### **Le conjoint collaborateur**

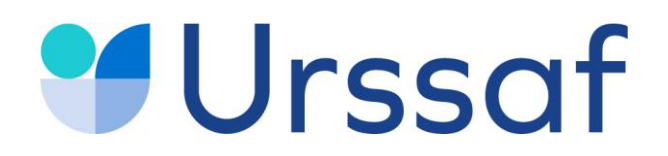

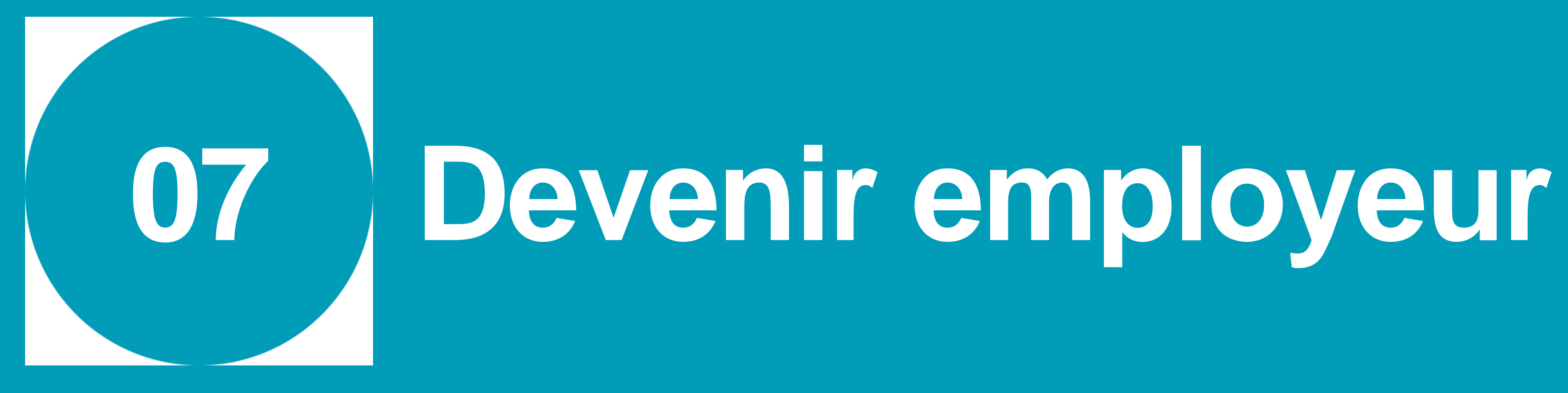

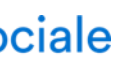

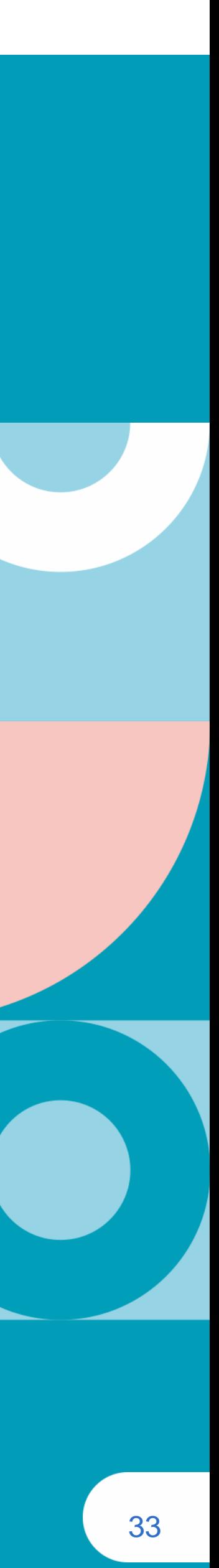

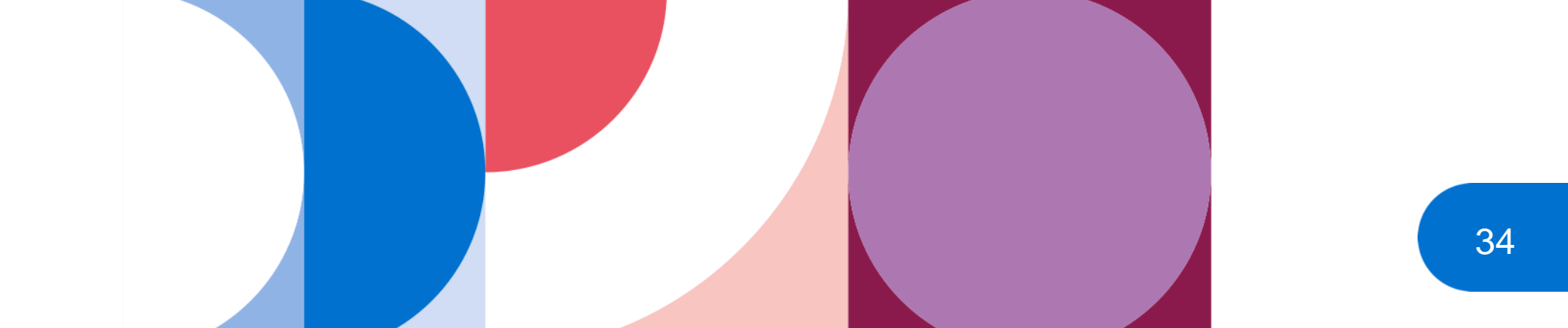

#### **Déclaration du salarié**

La **déclaration préalable à l'embauche (DPAE)** s'effectue au plus tôt dans les 8 jours précédant l'embauche sur **[urssaf.fr](https://www.due.urssaf.fr/declarant/index.jsf) ou [net-entreprises.fr](https://www.net-entreprises.fr/declaration/dpae/)**

#### **Déclaration sociale nominative (DSN)**

La déclaration sociale nominative (DSN) remplace la majorité des déclarations sociales auprès des organismes de protection sociale et s'effectue mensuellement **[net-entreprises.fr](https://www.net-entreprises.fr/tableau-de-bord-dsn/)**

A partir de cette déclaration, l'employeur paie des cotisations et contributions sociales (Urssaf, assurance chômage, retraite complémentaire, prévoyance…).

Au service de notre protection sociale

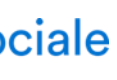

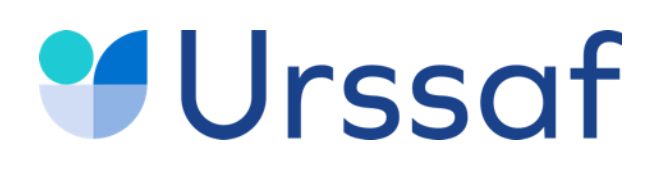

### **En devenant employeur vous êtes soumis à certaines obligations déclaratives.**

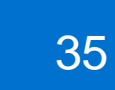

Tél : **0 806 803 873** (service gratuit + prix d'appel)

Au service de notre protection sociale

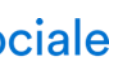

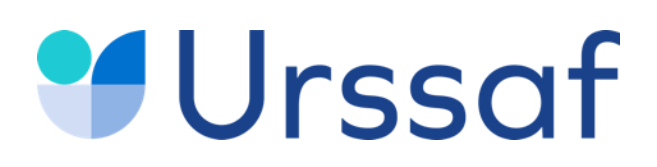

Pour simplifier les formalités sociales liées à l'emploi de salariés vous pouvez adhérer à **[l'Urssaf](https://www.letese.urssaf.fr/portail/accueil.html) service Titre emploi service [entreprise](https://www.letese.urssaf.fr/portail/accueil.html)** (Tese), un service 100 % en ligne du réseau des Urssaf.

- une seule déclaration pour la DPAE et le contrat de travail ;
- plus de bulletins de paie à réaliser : le service Tese s'en charge à partir des éléments de rémunération saisis ;
- un paiement auprès de votre Urssaf pour les cotisations de protection sociale obligatoire et pour l'impôt sur le revenu prélevé à la source (si le salarié est imposable).

La **DSN** et certaines déclarations annuelles sont effectuées par votre service Tese (attestation fiscale…).

A noter : certaines situations ne sont pas gérées par **[l'Urssaf](https://www.letese.urssaf.fr/portail/accueil/s-informer-sur-offre-de-service/essentiel-du-tese.html) service Tese**

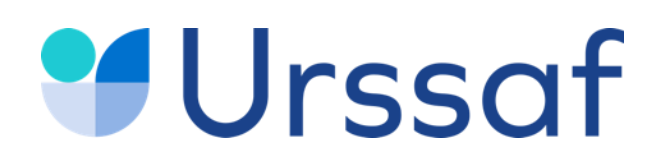

### **Un centre national dédié pour vous accompagner**

**L'Urssaf compte un centre national dédié à la gestion des PAMC**. **Il s'agit de l'interlocuteur unique** pour l'ensemble des démarches liées à votre activité. Grâce à cela, vous disposez :

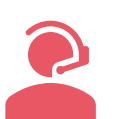

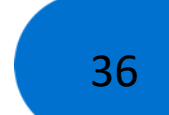

36

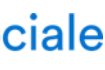

D'un **conseiller personnalisé expert sur les sujets PAM** pour assurer la gestion de votre compte Urssaf

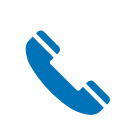

D'un **numéro de téléphon**e réservé aux PAM : **0806 804 209** (service gratuit + prix appel)

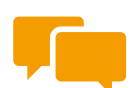

D'un **[chatbot](https://www.urssaf.fr/portail/home/praticien-et-auxiliaire-medical.html)** pour vous informer et répondre à vos questions

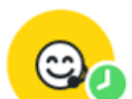

D'un **[Livechat](https://www.urssaf.fr/portail/home/praticien-et-auxiliaire-medical.html)** pour apporter des réponses personnalisées à vos questions

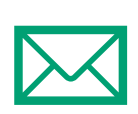

D'une **adresse postale spécifique** : Centre dédié PAM – Urssaf TSA 60 026 – 93 517 Montreuil Cedex

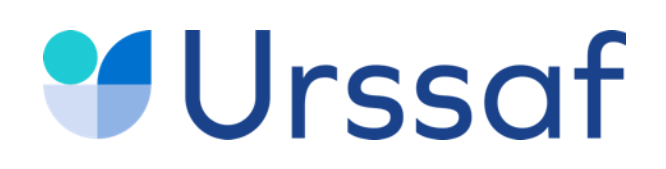

## **Toujours plus d'information sur**

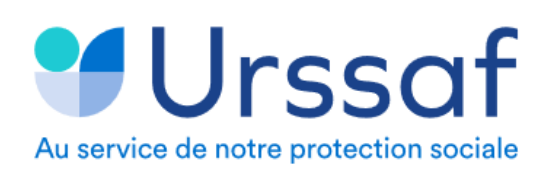

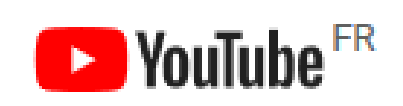

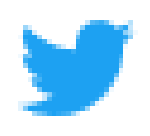

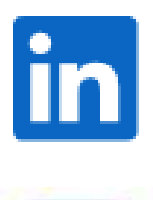

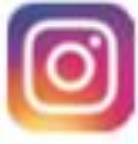

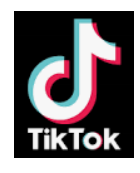

Le site **[urssaf.fr,](https://www.urssaf.fr/portail/home/praticien-et-auxiliaire-medical.html)** l'assistant virtuel et le livechat dédié aux Praticiens ou auxiliaires médicaux conventionnés (PAMC)

La chaîne **[Youtube](https://www.youtube.com/channel/UCSjS8hOXCs5FlAnTi74rPrA/videos)** l'actu des Urssaf

Le compte **[Twitter](https://twitter.com/urssaf?ref_src=twsrc%5egoogle|twcamp%5eserp|twgr%5eauthor)** de l'Urssaf caisse nationale

**[Linkedin](https://www.linkedin.com/company/urssaf-caisse-nationale/?originalSubdomain=fr)** de l'Urssaf Picardie

**[Instagram](https://info.urssaf.fr/l/6521/500168732/12748/75496/202369/abb3c863)** de l'Urssaf caisse nationale

**Tik [Tok](https://www.tiktok.com/@jegeremaboite)** : @jegeremaboite

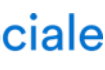